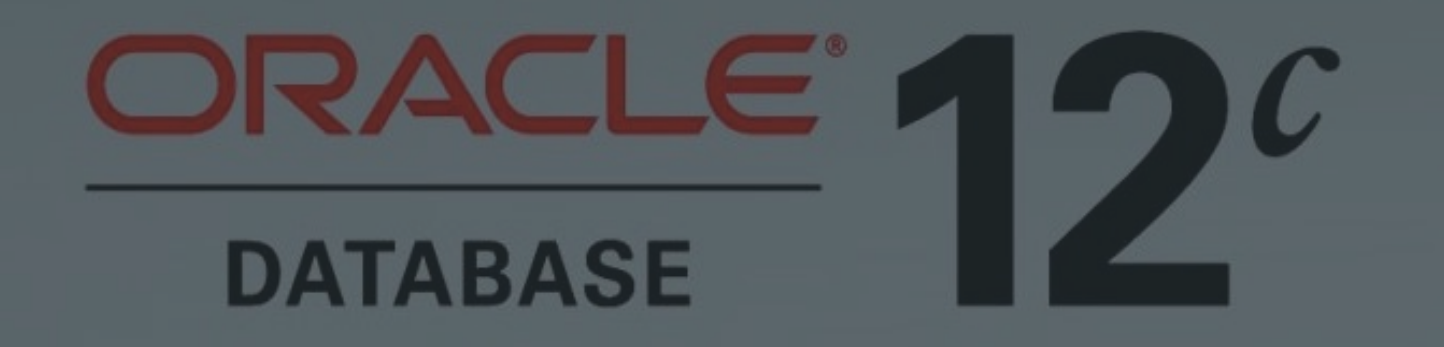

# Different Ways to Upgrade and Migrate to Oracle Database 12*c*

Roy F. Swonger Senior Director, Database Upgrade & Utilities **Oracle Corporation** 

Updated: 08-DEC-2014

**ORACLE** 

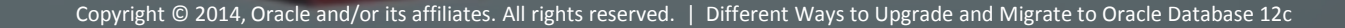

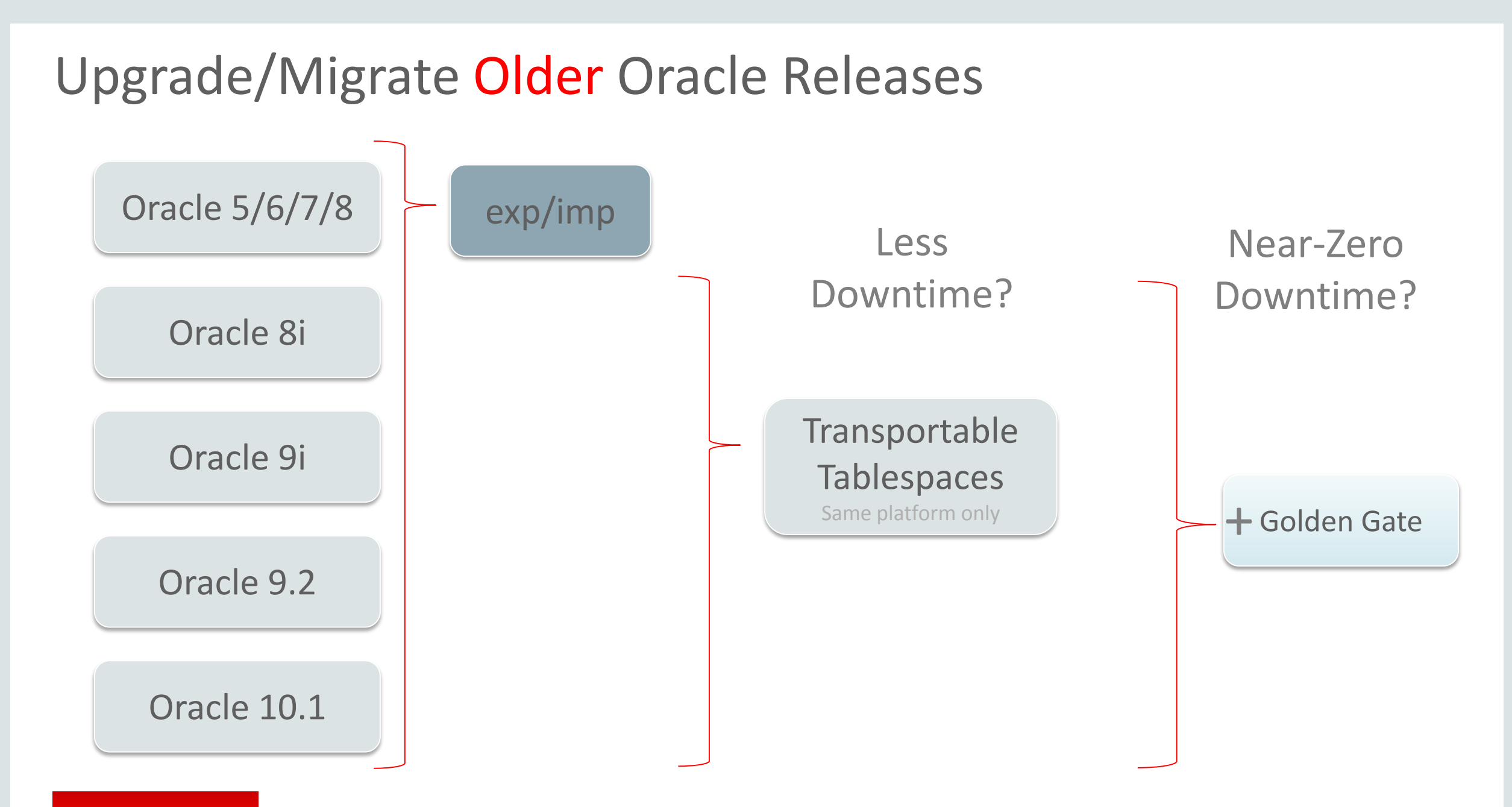

#### ORACLE<sup>®</sup>

# Upgrade Options to Oracle Database 12c

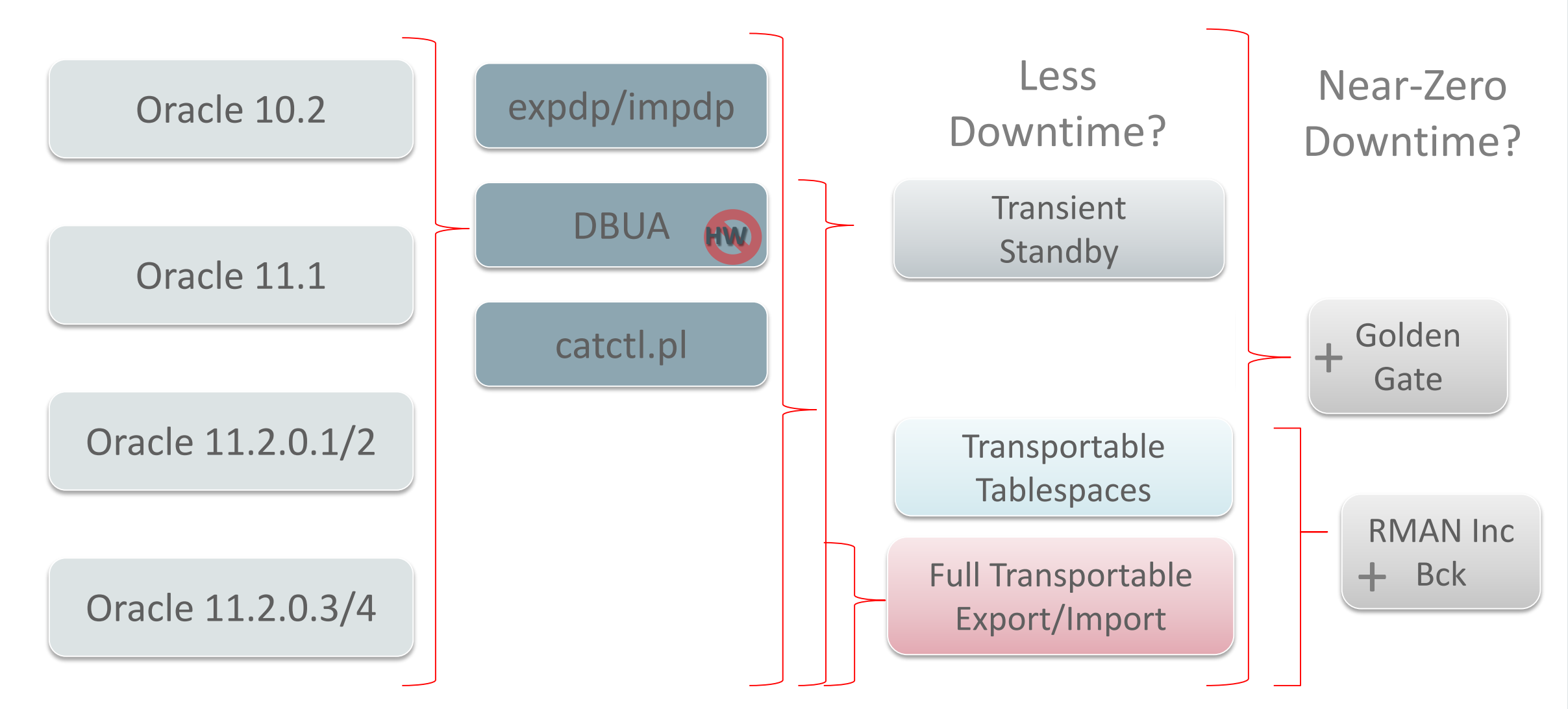

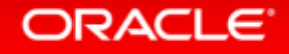

# Upgrade to Oracle Database 12c

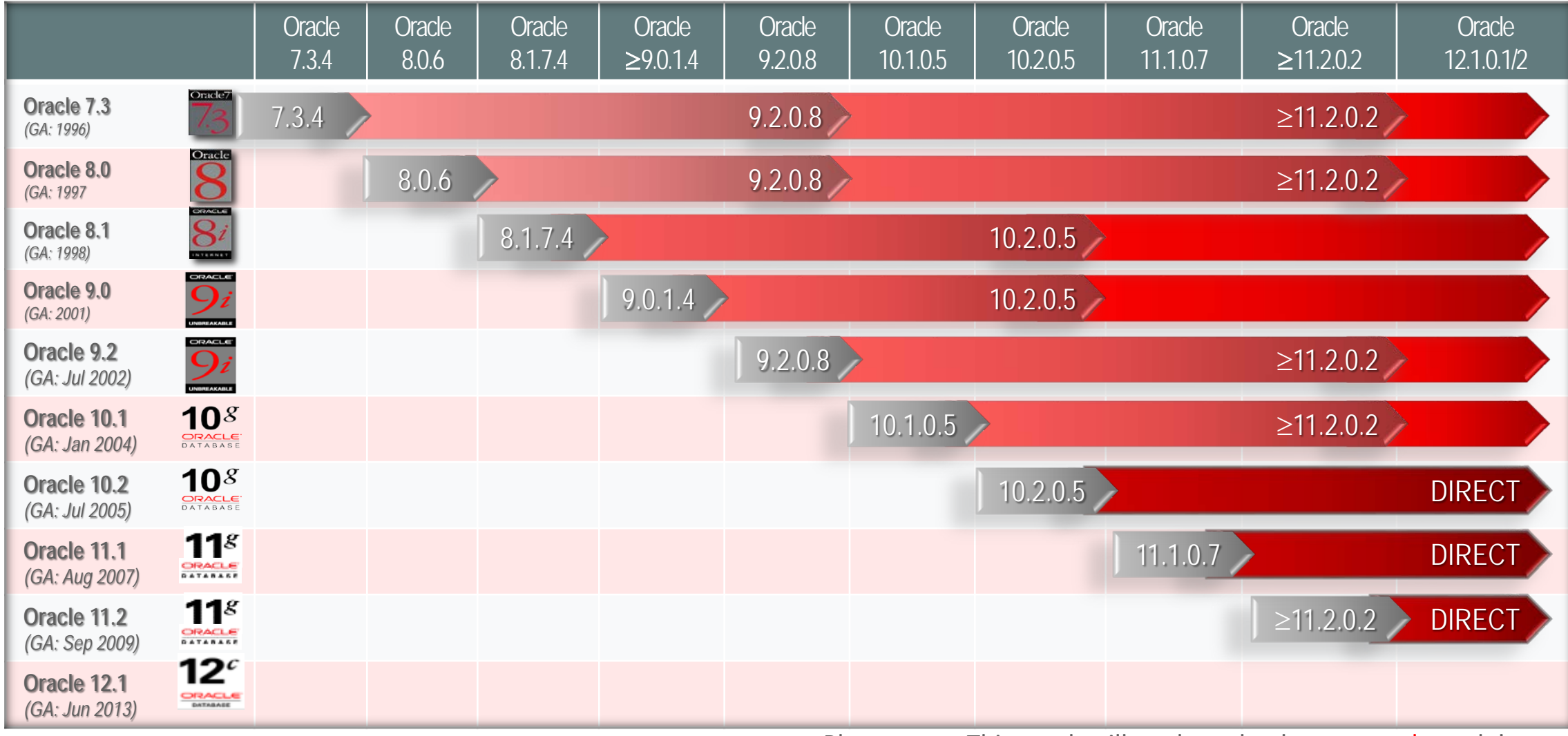

Please note: This graph will apply to database upgrades only!

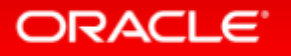

## Upgrade SQL Automation

#### **New Pre-Upgrade Script**

- preupgrd.sql
- Executes pre-upgrade checks
- Runs in source environment
- Generates fixup scripts
	- preupgrade\_fixups.sql
	- postupgrade\_fixups.sql
- MOS Note:884522.1

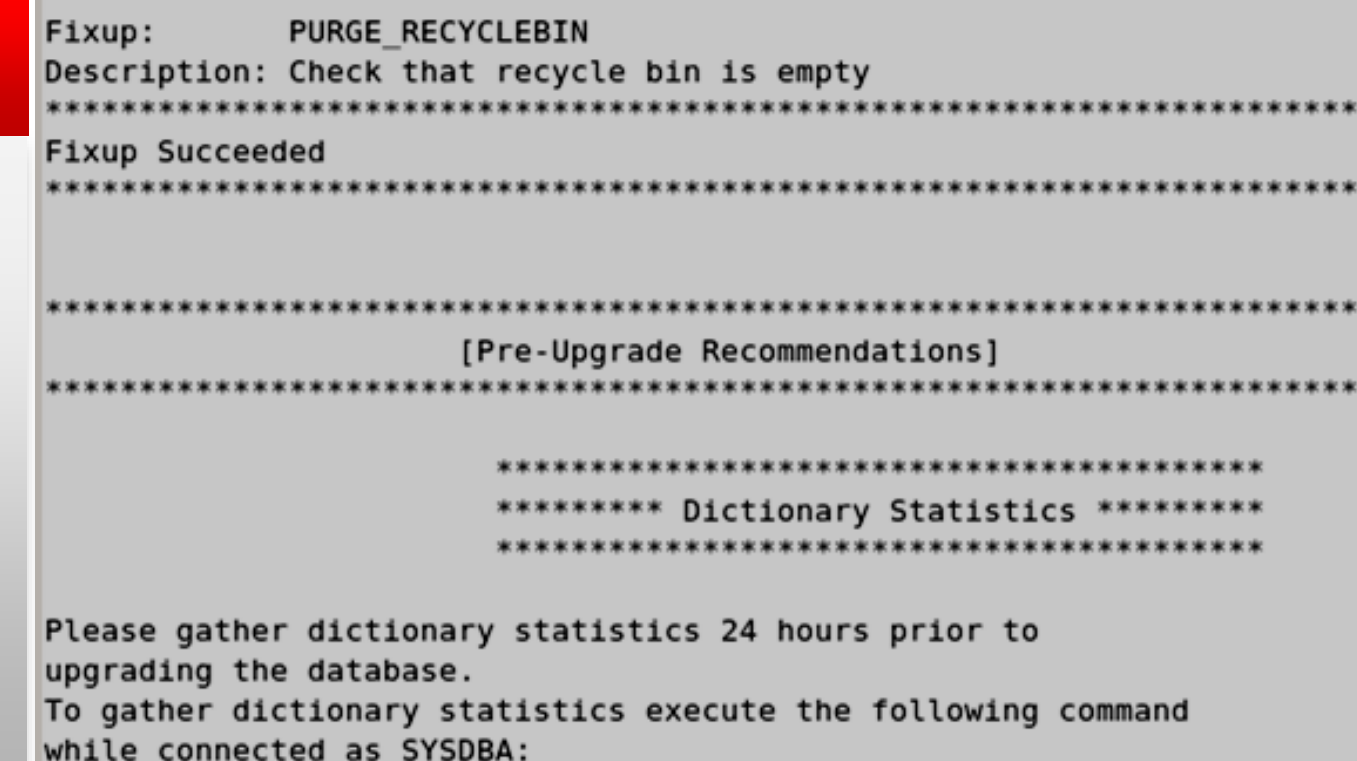

ORACLE<sup>®</sup>

EXECUTE dbms\_stats.gather\_dictionary\_stats;

# Faster Upgrade – Less Downtime

#### **New Parallel Upgrade**

- catctl.pl
- Runs database upgrade in parallel
- Up to 40% faster upgrade
- Used and proven by selected Oracle Database 11*g* global customers
	- Telco billing
	- $-$  >100 SAP systems
	- Large DWH

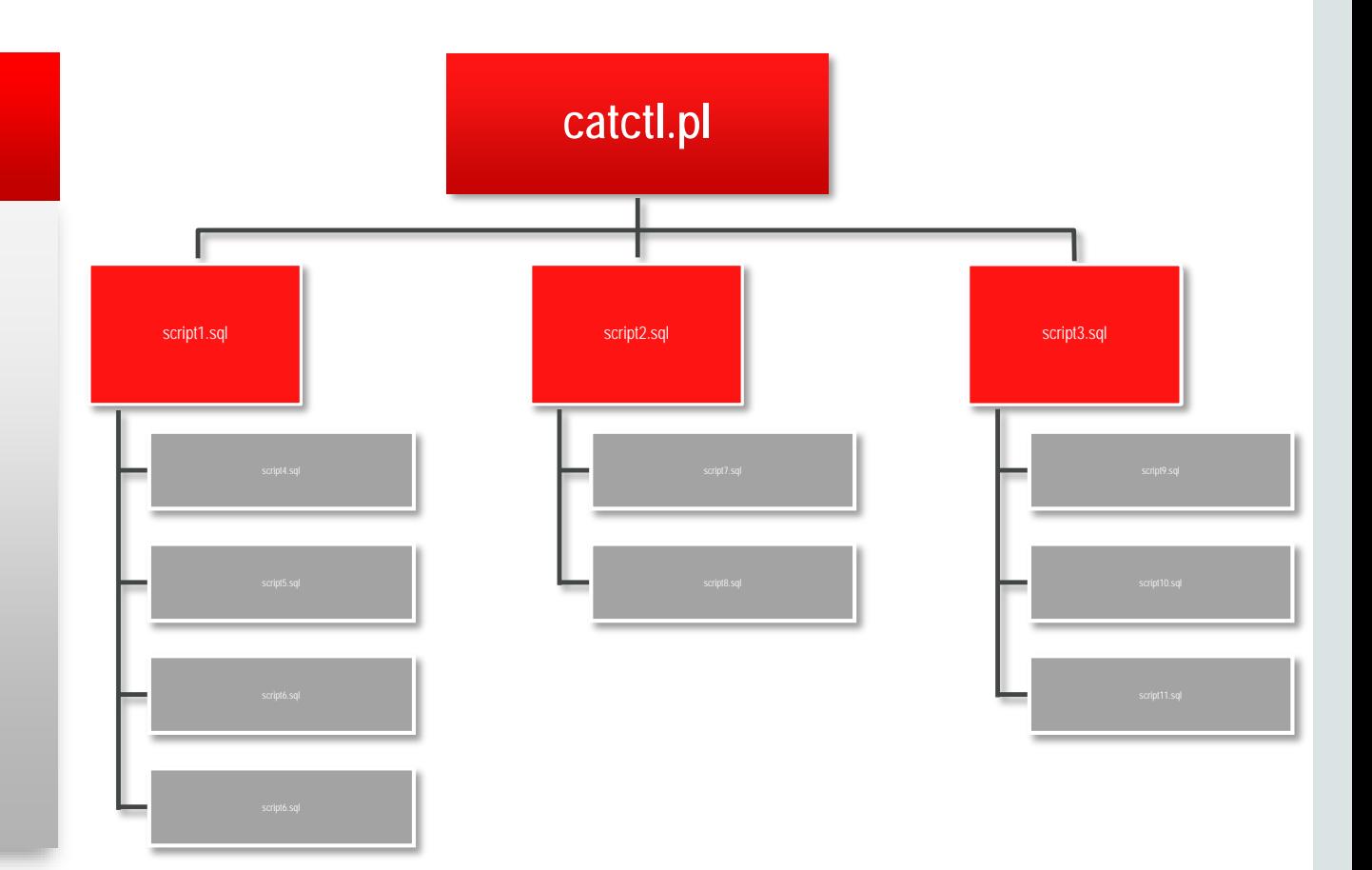

#### **ORACLE**

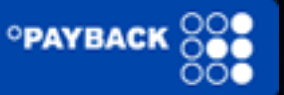

"The new parallel upgrade script promises to drastically reduce downtime due to planned maintenance. We saw a 37% improvement over the previous upgrade process in our environment."

– Harald Stefan, Leiter Datenbanken Payback GmbH

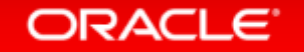

### Faster Upgrade – Less Downtime

#### **New Parallel Upgrade**

#### \$> \$ORACLE\_HOME/perl/bin/perl **catctl.pl** -n 8 catupgrd.sql

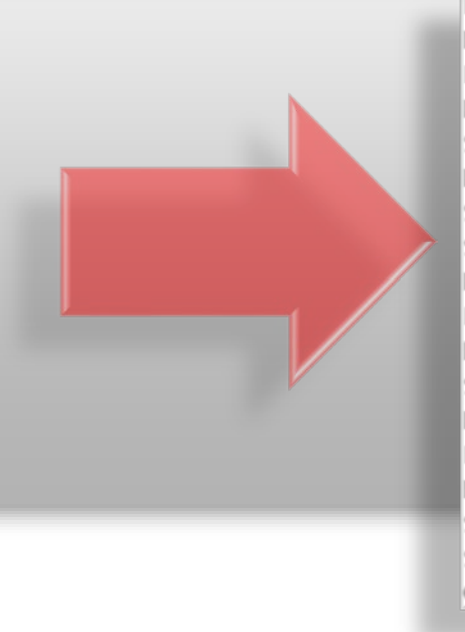

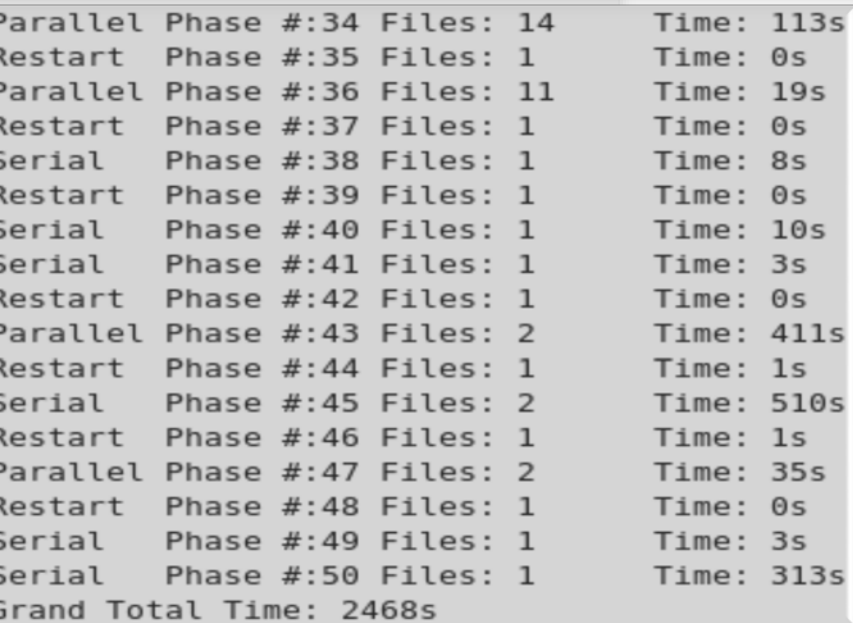

# Simplified Upgrade

#### **Database Upgrade Assistant**

- Pre-Upgrade Automation
- Parallel Upgrade
- RMAN Integration
- Guaranteed Restore Points
- Activity and Alert Log

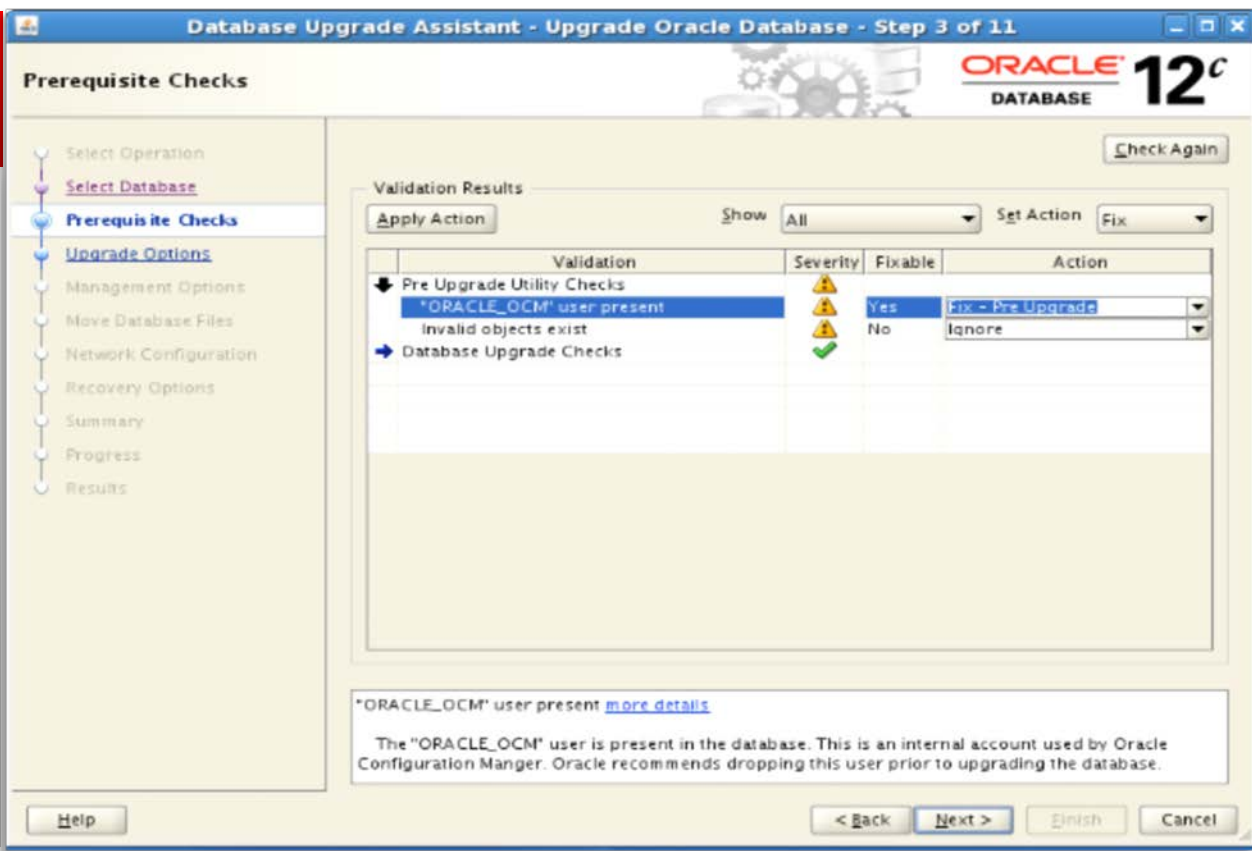

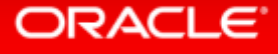

# Enterprise Manager Mass and RAC Upgrades

#### **EM Cloud Control**

- Mass Upgrades
- Grid Infrastructure Upgrades
- RAC Database Upgrades
- Standby Database Upgrades
- $\Diamond$  Note: Requires Lifecycle Management Pack

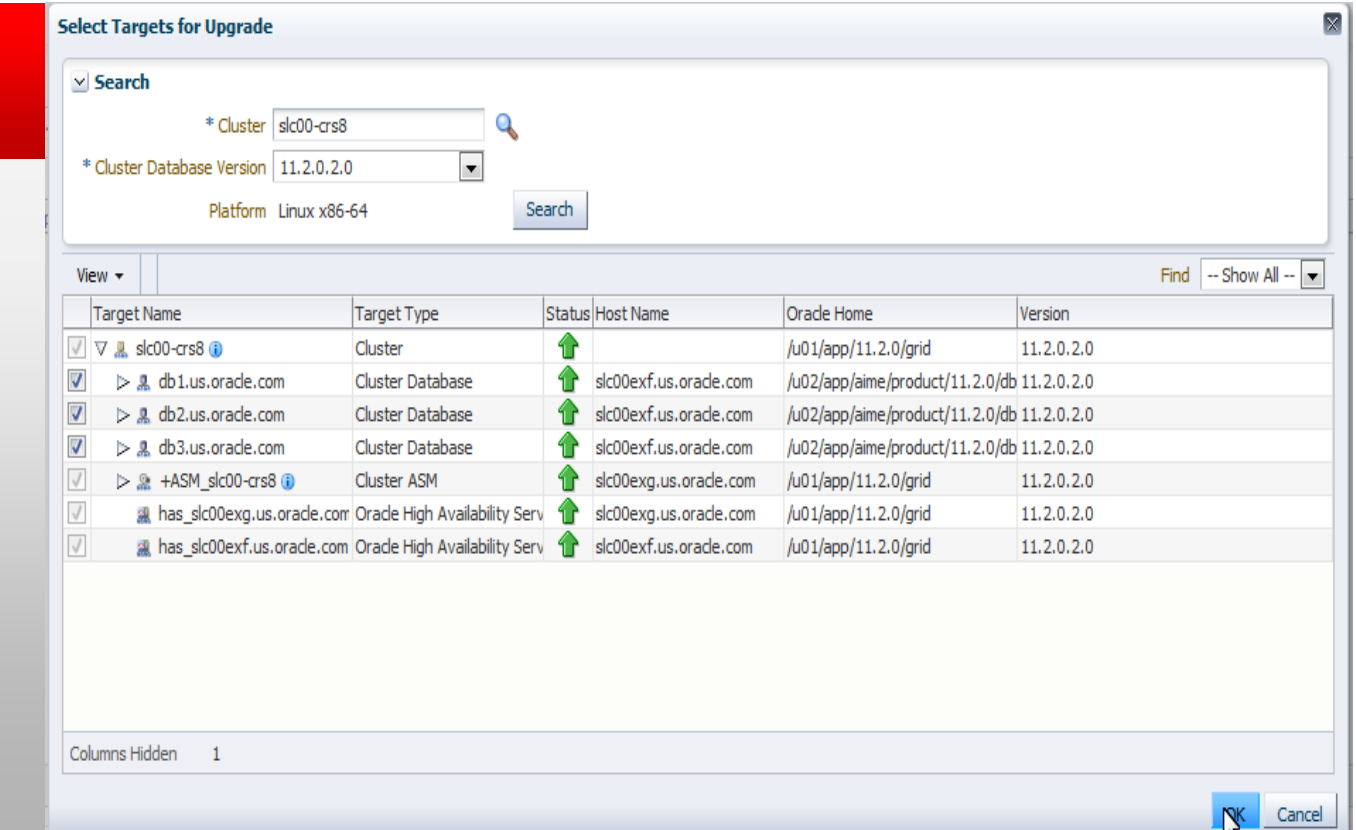

# Migration Options to Oracle Database 12c

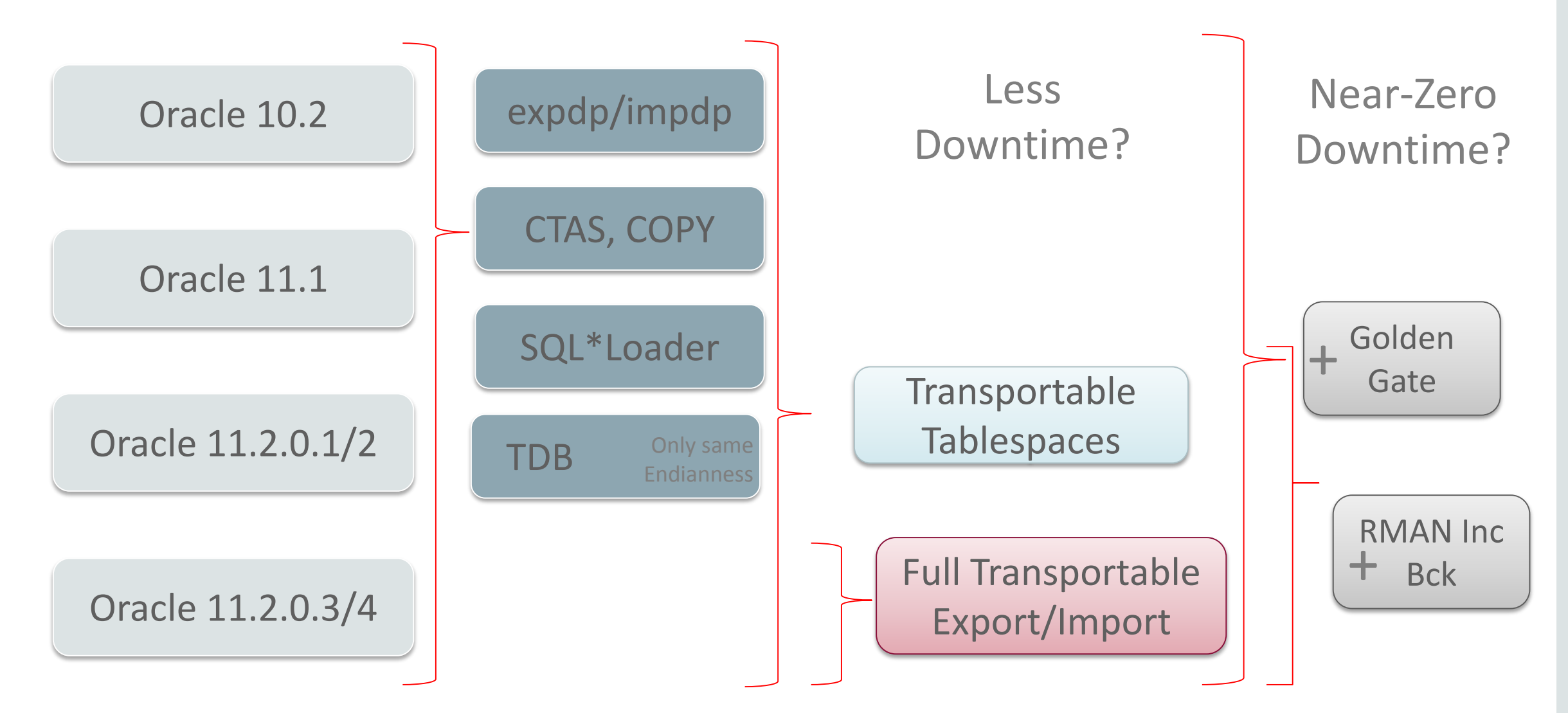

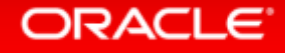

#### **Data Pump Migration**

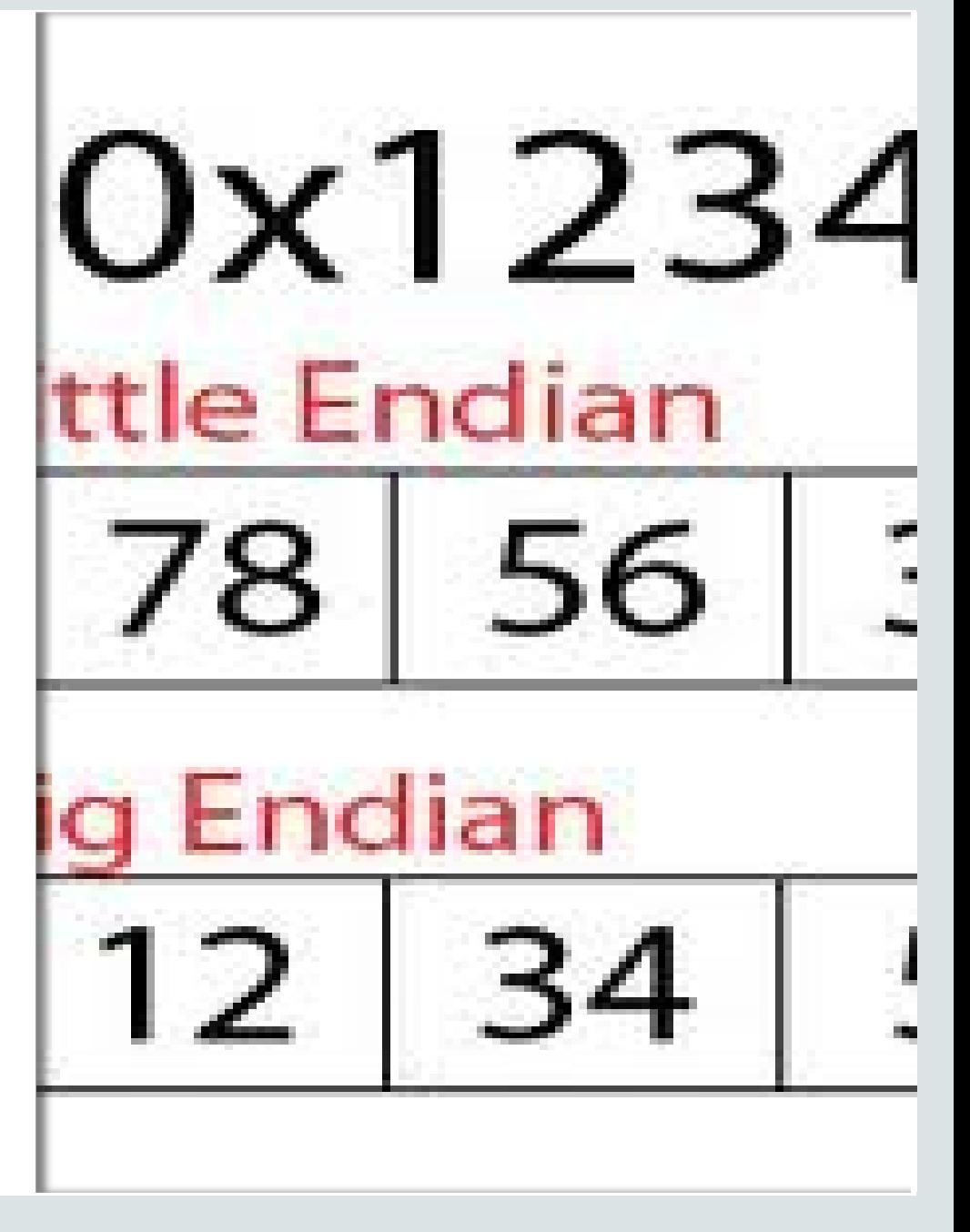

ORACLE<sup>®</sup>

# Cross Endianness Migration

### • Example: Migration of a single instance database to Exadata

#### **Example Facts & Description**

- 1. Hardware migration to an Exadata Database Machine
- 2. Cross Endianness database migration from Oracle 9.2.0.8 to Oracle 11.2.0.4
- 3. Maximum tolerated downtime: 24 hours
- 4. Database size: 8TB

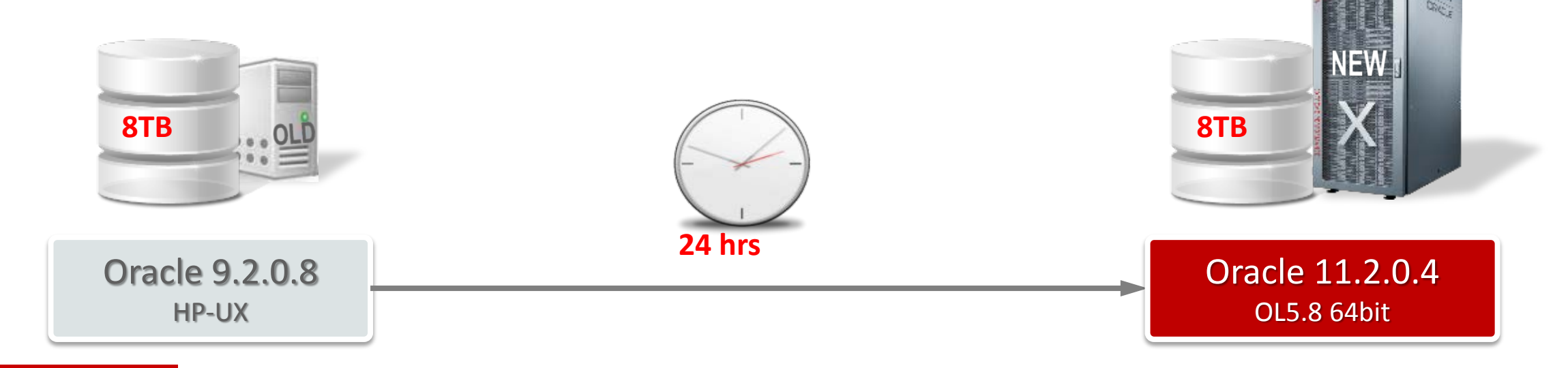

### Cross Endianness Migration • Basic options with Oracle 9*i*:

 $-$  exp and imp

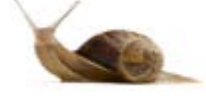

• Import of all versions ≥ Oracle V5 possible

–exp is *not supported* for general use since Oracle 11*g*

- But the utility is still there and can be used
- $-\text{imp}$  is still supported

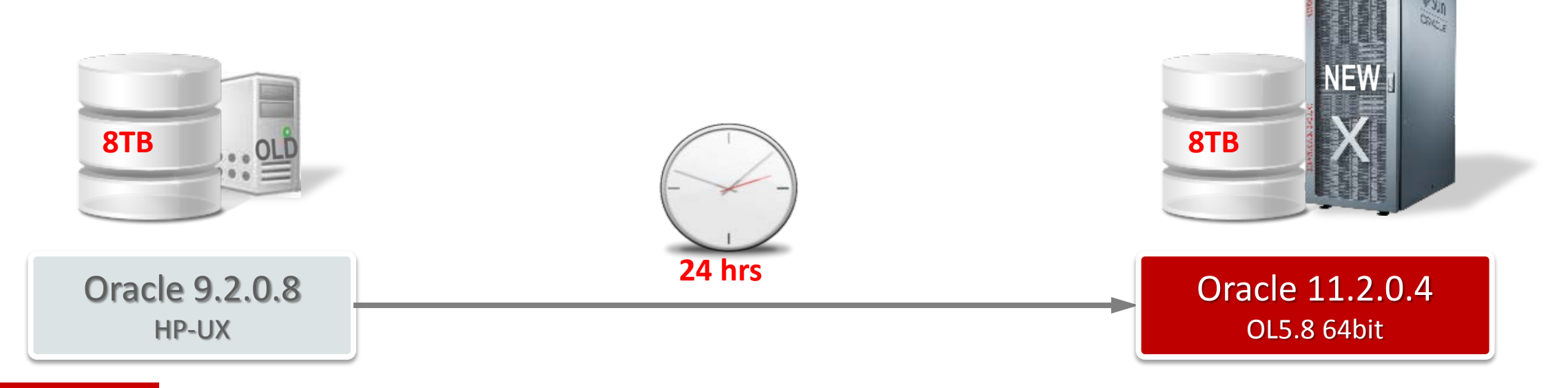

### Cross Endianness Migration • Better options since Oracle 10g:

- Data Pump expdp and impdp
	- Usually the first option to try
- Cross platform Transportable Tablespaces (xTTS)
	- More complicated, more manual steps than pure Data Pump

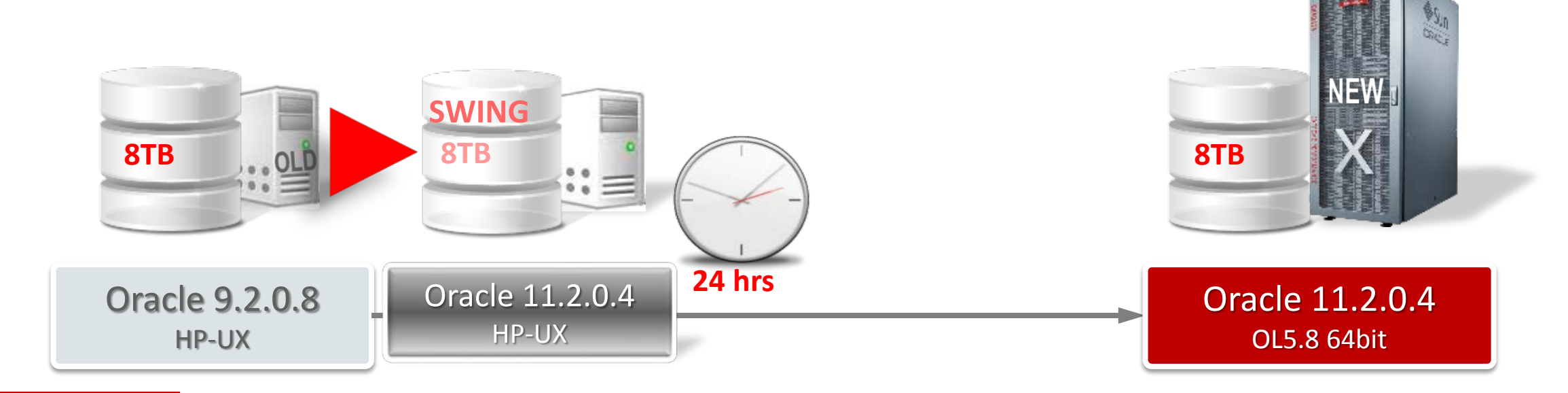

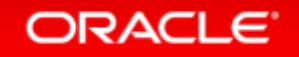

### Case 3: Cross Endianness Migration • Migration of a single instance database to Exadata

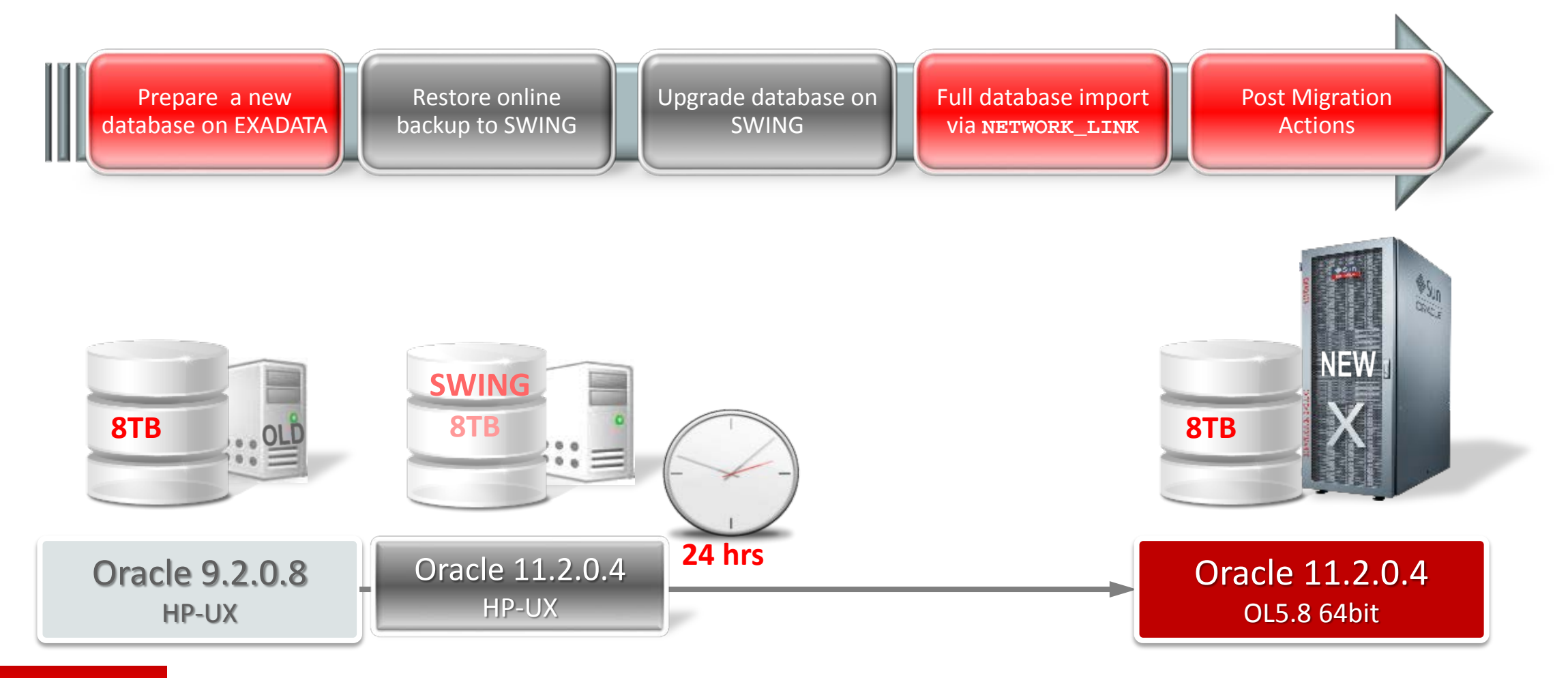

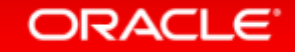

- For *full exports:*
	- Role EXP\_FULL\_DATABASE is required
- For export *consistency* use:
	- FLASHBACK\_TIME=SYSTIMESTAMP alternative:
	- CONSISTENT=Y [since Oracle 11.2 Legacy Interface]
		- This will increase UNDO requirements for the duration of the export
- Always set parameters:
	- EXCLUDE=STATISTICS
	- $-$ METRICS=YES

- Speed up Data Pump:
	- PARALLEL=*n*
		- Typically *n* = 2x *<number of CPU cores>*
	- EXCLUDE=INDEXES on import
		- 1. Initial impdp with EXCLUDE=INDEXES
		- 2. Second impdp with INCLUDE=INDEXES SQLFILE=indexes.sql
		- 3. Split indexes.sql into multiple SQL files and run in multiple sessions
	- Set COMMIT\_WAIT=NOWAIT and COMMIT\_LOGGING=BATCH during full imports

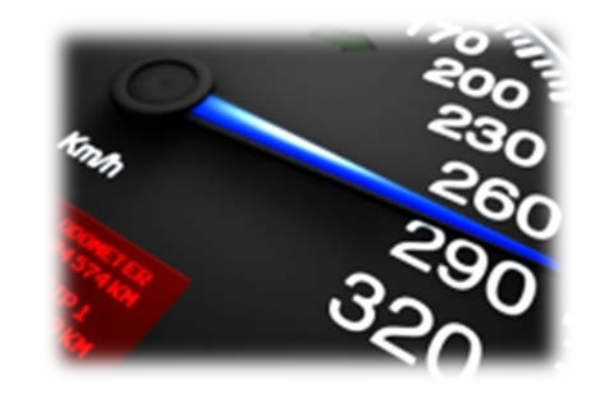

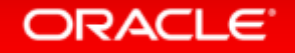

- Direct import via database link
	- Parameter: NETWORK\_LINK
		- Run only impdp on the target system no expdp necessary
		- No dump file written, no disk I/O, no file transfer needed
- Restrictions of database links apply:
	- Does not work with LONG/LONG RAW and certain object types
- Performance: Depends on network bandwidth and target's CPUs

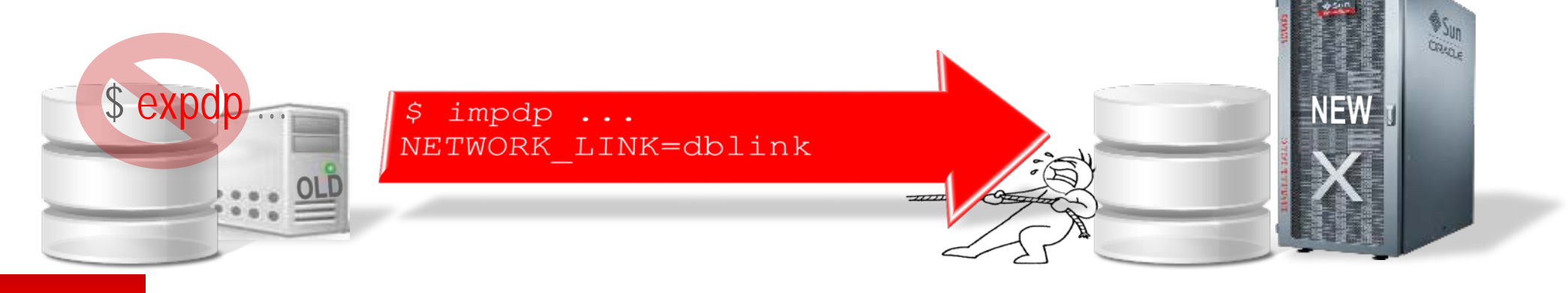

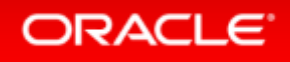

- *Real World Case:* Kaiser Permanente, Medicare (USA)
	- impdp on NETWORK\_LINK with 8 vs 16 CPU cores
		- 10GBit connection leveraged up to 8 Gbit
		- 1 TB table copied in  $\sim$ 15 min  $\Rightarrow$  4 TB/hour
	- Network bandwidth and CPU bound

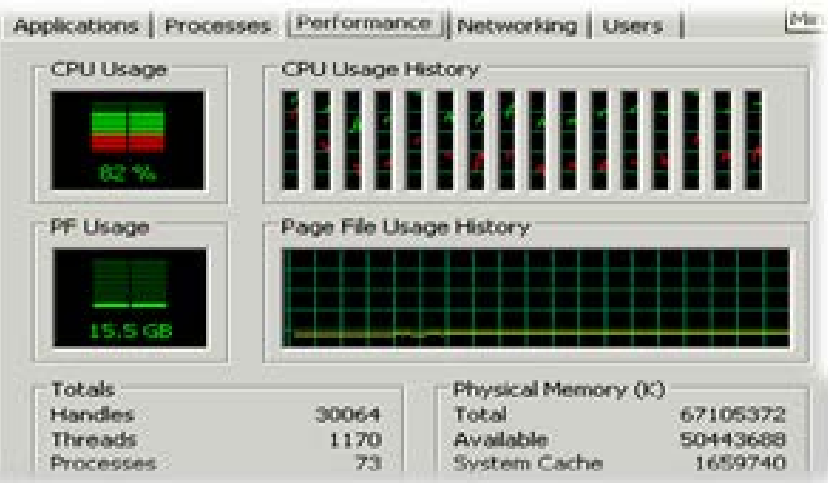

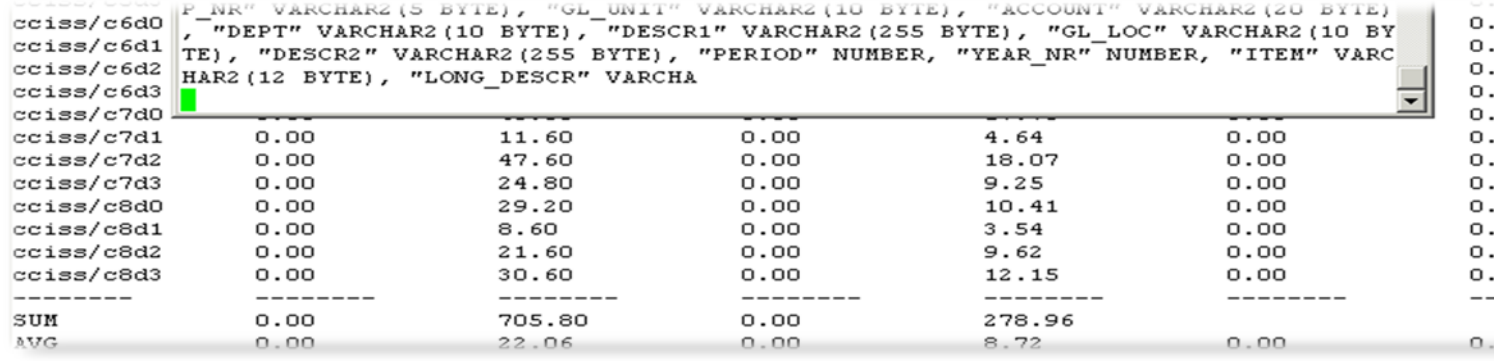

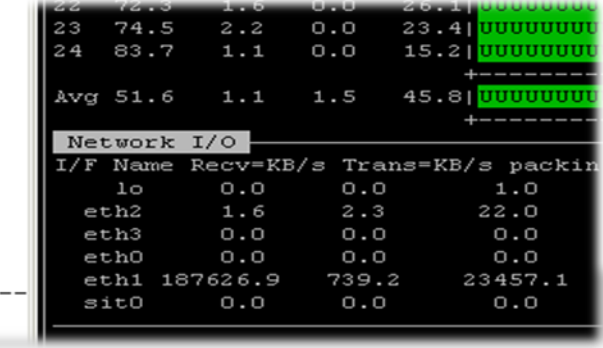

 $40$ 

### Data Pump News in Oracle 12c

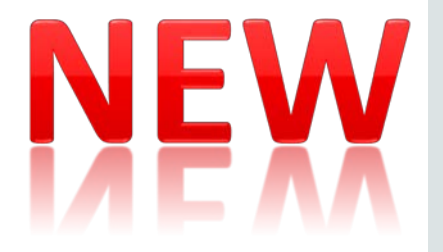

- Full transportable export/import for an entire database
- Support for multitenant container databases and pluggable databases

• New …

- VIEWS\_AS\_TABLES parameter
	- Lets you export the contents of a view as a table
- TRANSFORM parameter options
	- TRANSFORM=DISABLE ARCHIVE LOGGING: Y
		- Will disable archive logging during import for tables and/or indexes
	- TRANSFORM=LOB STORAGE: SECUREFILE
	- TRANSFORM=STORAGE:N
	- TRANSFORM=TABLE\_COMPRESSION:<compression\_clause>
- LOGTIME=[ NONE | STATUS | LOGFILE | ALL ] parameter
	- Will write timestamps on status and/or logfile messages

#### ORACLE<sup>®</sup>

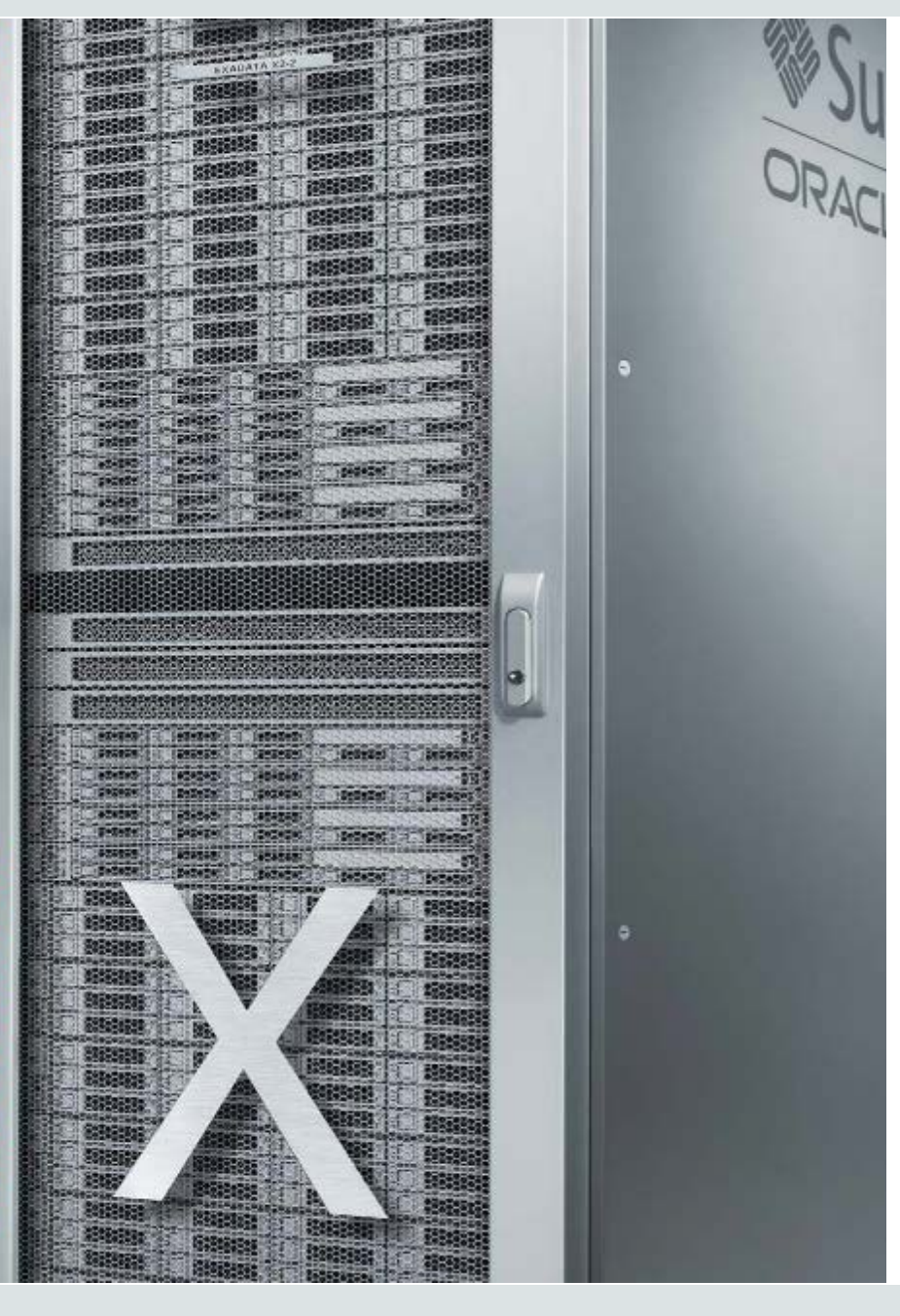

# KADATA

DATABASE

**MACHINE** 

#### **Transportable Tablespaces**

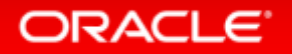

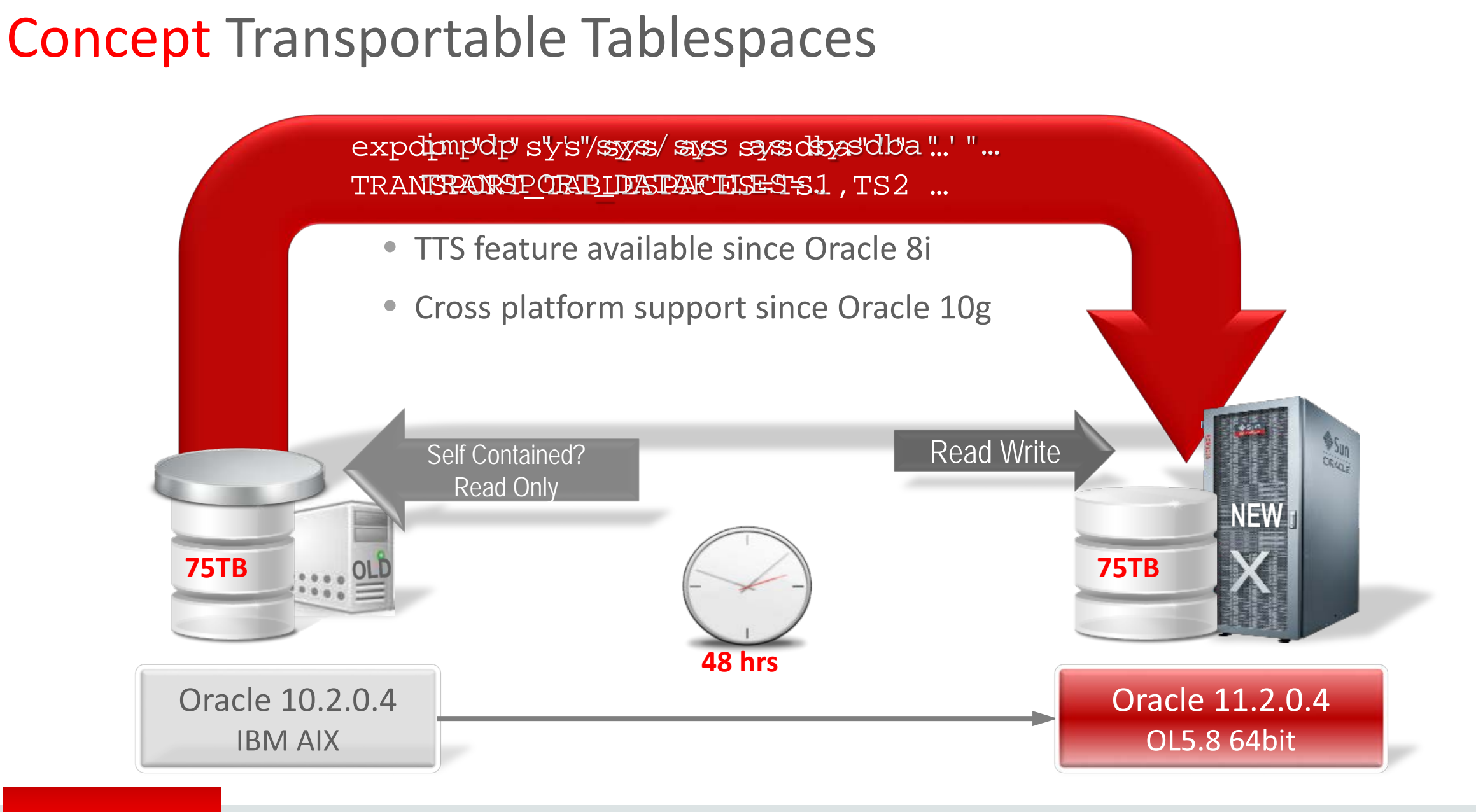

#### ORACLE<sup>®</sup>

# Concept Transportable Tablespaces xTTS

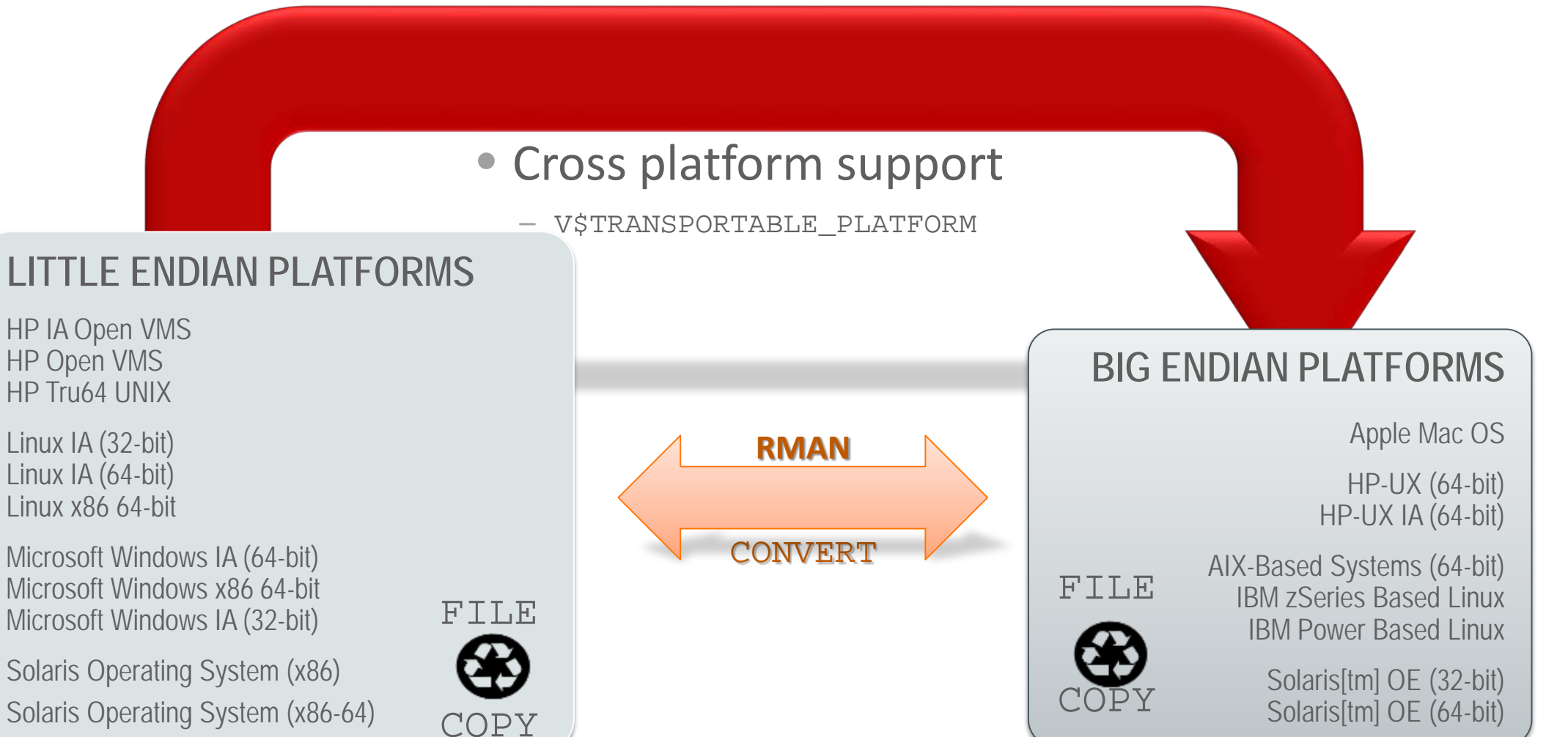

#### **ORACLE**

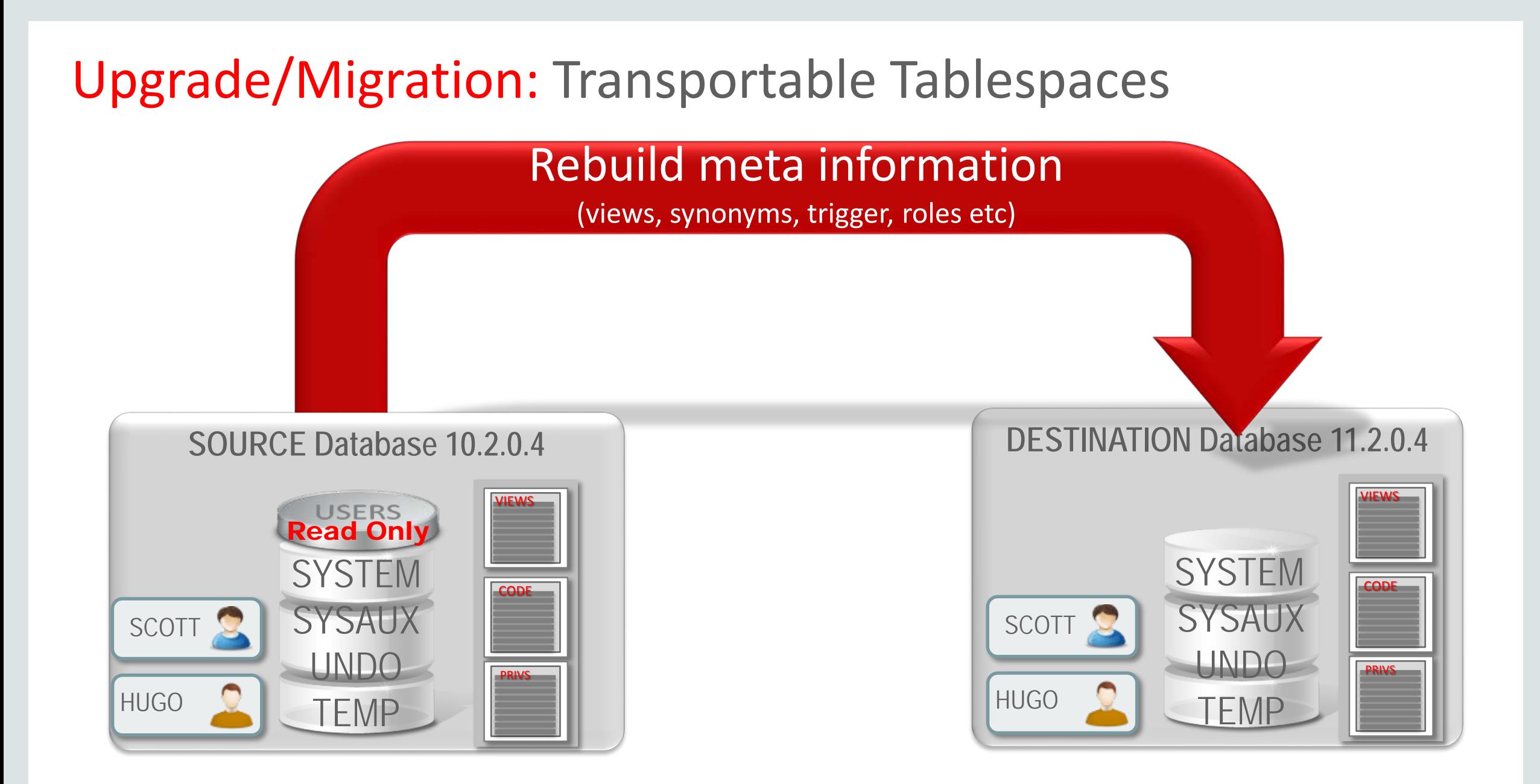

#### **ORACLE**

# Possible options

- Moving meta information 3 possible options
	- The "**brute force**" approach
		- Data Pump

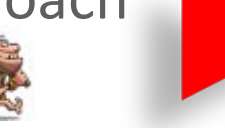

- $-$  The "smart" approach
	- DBMS\_METADATA

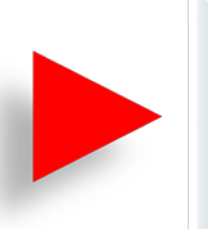

SELECT DBMS\_METADATA.GET\_DDL('SYNONYM', SYNONYM\_NAME, OWNER) FROM all synonyms where owner='PUBLIC' and table\_owner not in ('SYS');

expdp/impdp CONTENT=METADATA\_ONLY

- A "same OS" approach
	- RMAN duplicate
	- Does not work for platform changes

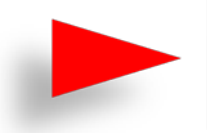

RMAN> duplicate target database to 'NEW' skip tablespace DATA1, DATA2

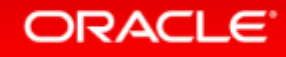

### Transportable Tablespaces • TTS might not be a good solution when ...

- Too many objects to rebuild
	- Views, synonyms, sequences …
	- Simple is better for fast TTS!!!

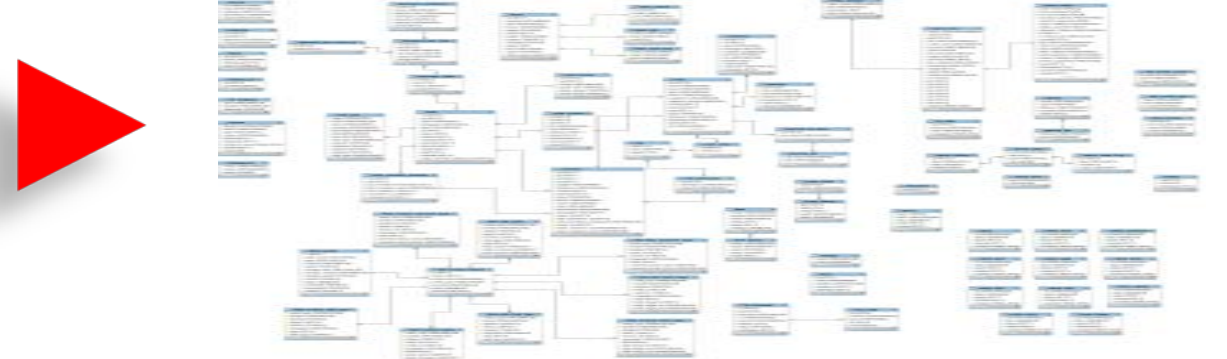

- Too many objects in tablespaces slow down meta expdp/impdp
	- (Sub)partitions, partitioned indexes …

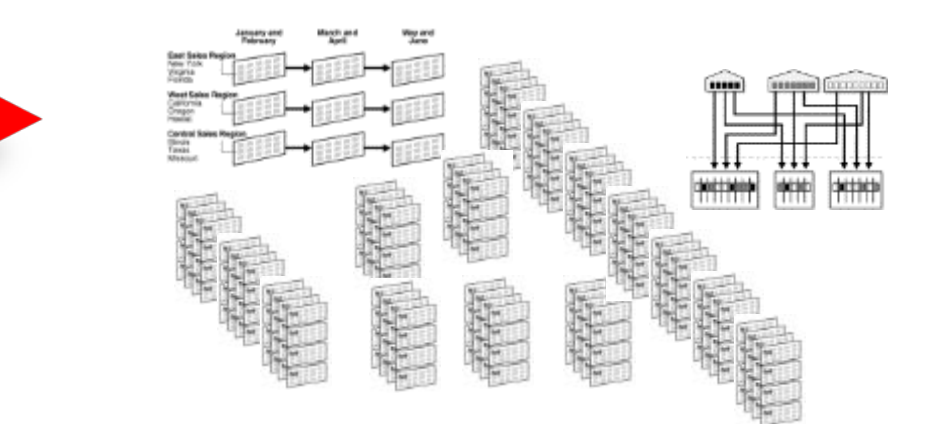

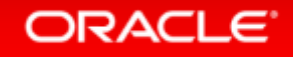

# Speed Up Transportable Tablespaces

- Usually the biggest pain points with TTS
	- Downtime due to:
		- Duration to copy very large amounts of data
		- Duration to convert many tablespaces cross Endianness
- New technique: Avoid the copy & convert phase
	- RMAN can convert incremental backups cross platform
		- Available since Oracle 11.2.0.3 for Exadata only
		- Available for Linux x86-64 with Oracle 11.2.0.4
		- Available on all platforms starting with Oracle 12*c*
		- See [MOS Note:1389592.1](https://support.oracle.com/CSP/main/article?cmd=show&type=NOT&doctype=PROBLEM&id=1389592.1) for description and Linux perl scripts

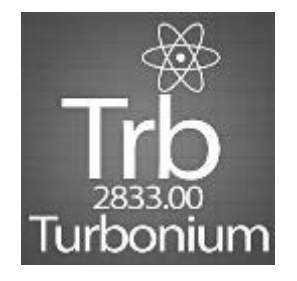

#### ORACI E

### Transportable Tablespaces with Incremental Backups

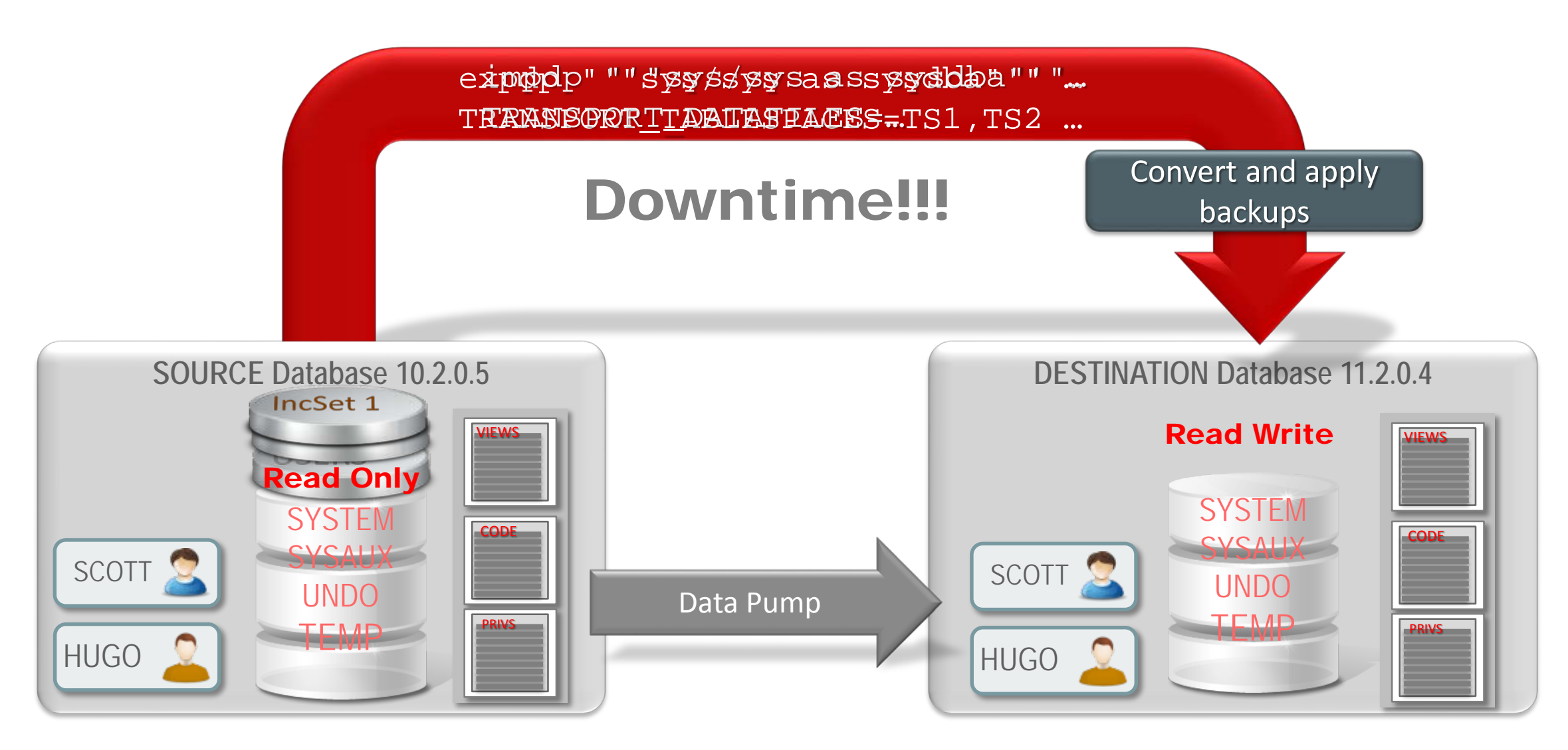

#### ORACLE<sup>®</sup>

# Full Transportable Export/Import

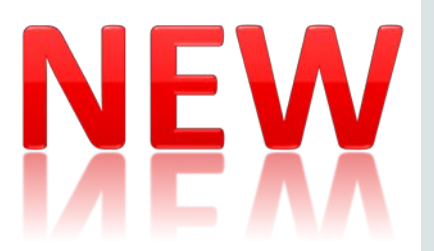

- Combining:
	- Transportable Tablespaces with
	- Data Pump taking care of all meta information with optional
	- RMAN incremental backups to decrease downtime
- One Command Migration

impdp … *VERSION=12* FULL=Y TRANSPORTABLE=ALWAYS …

- This works:
	- Cross platform (with RMAN CONVERT)
	- With or without Oracle Multitenant
	- Source can be Oracle 11.2.0.3/4 or newer
	- Target must be at least Oracle 12.1.0.1

#### ORACLE

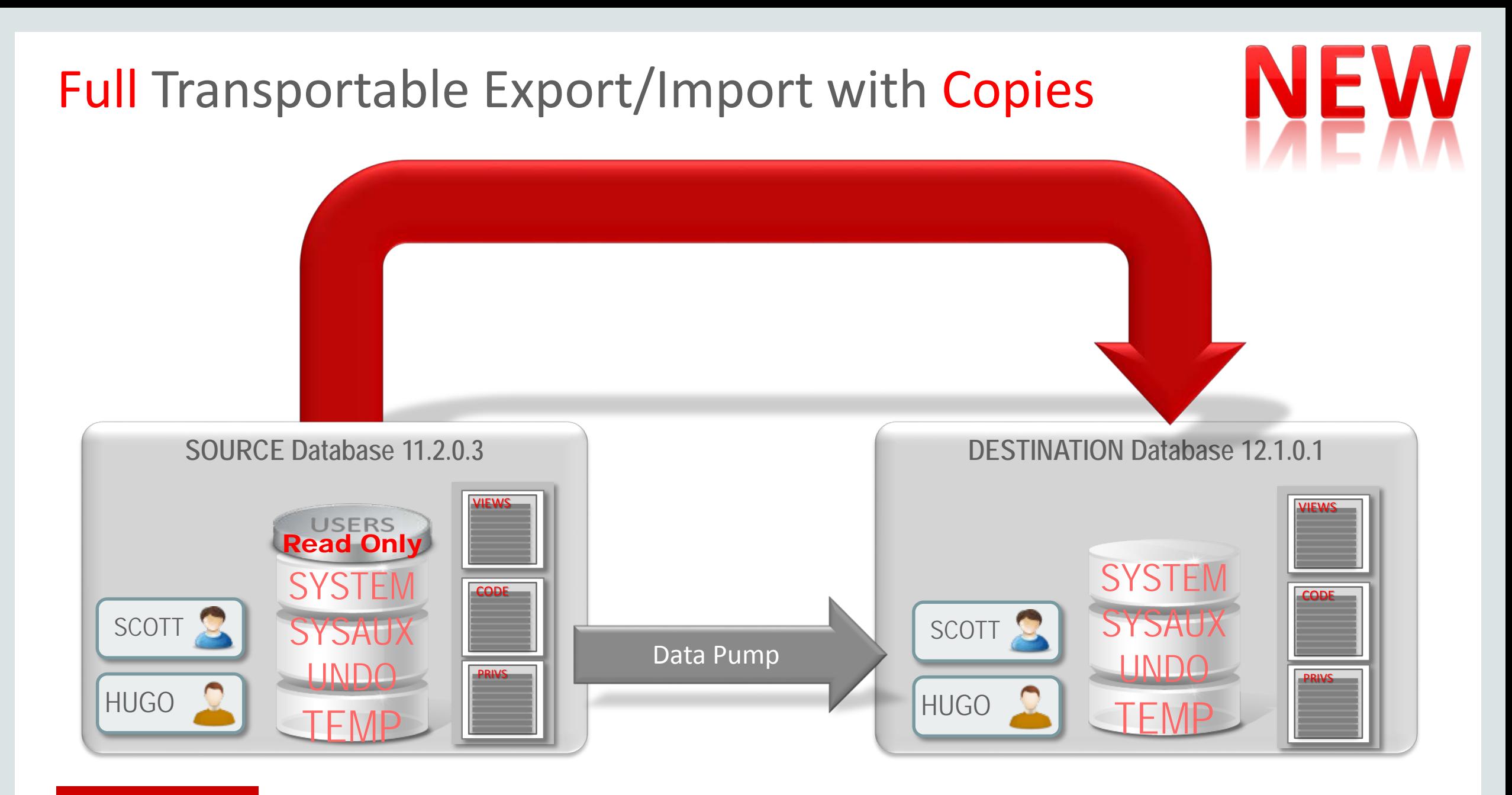

#### ORACLE<sup>®</sup>

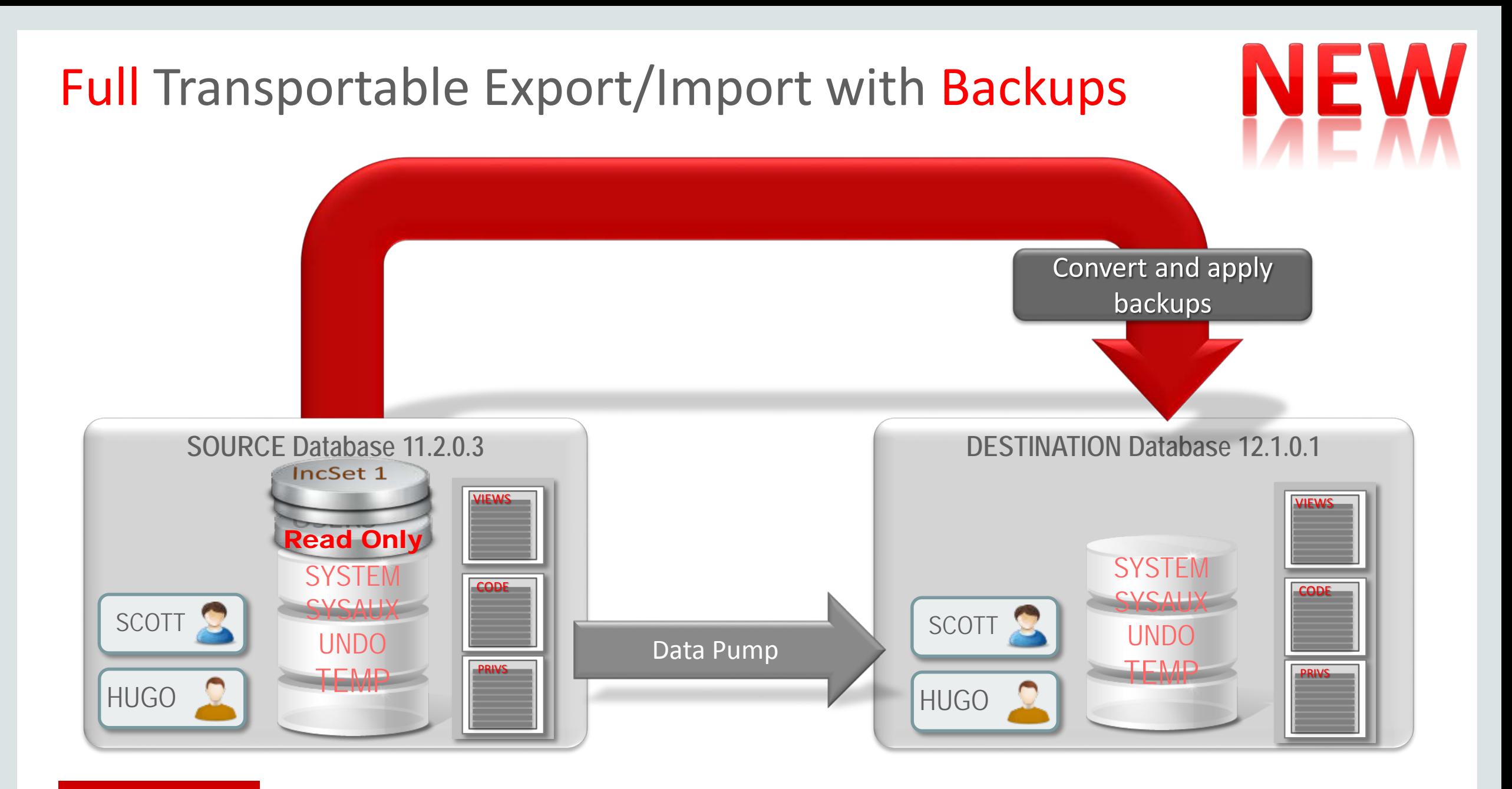

#### ORACLE<sup>®</sup>

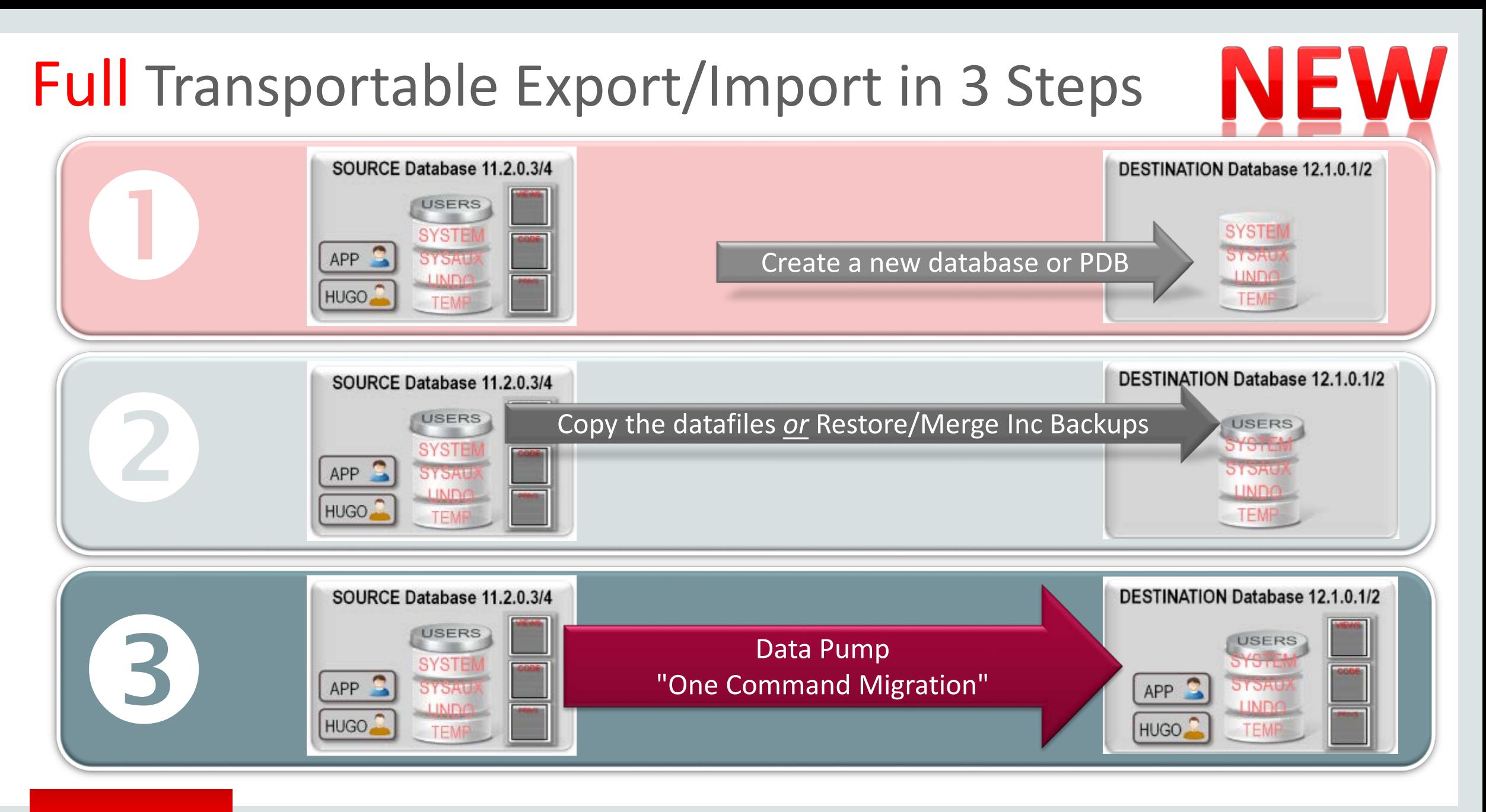

#### **ORACLE**

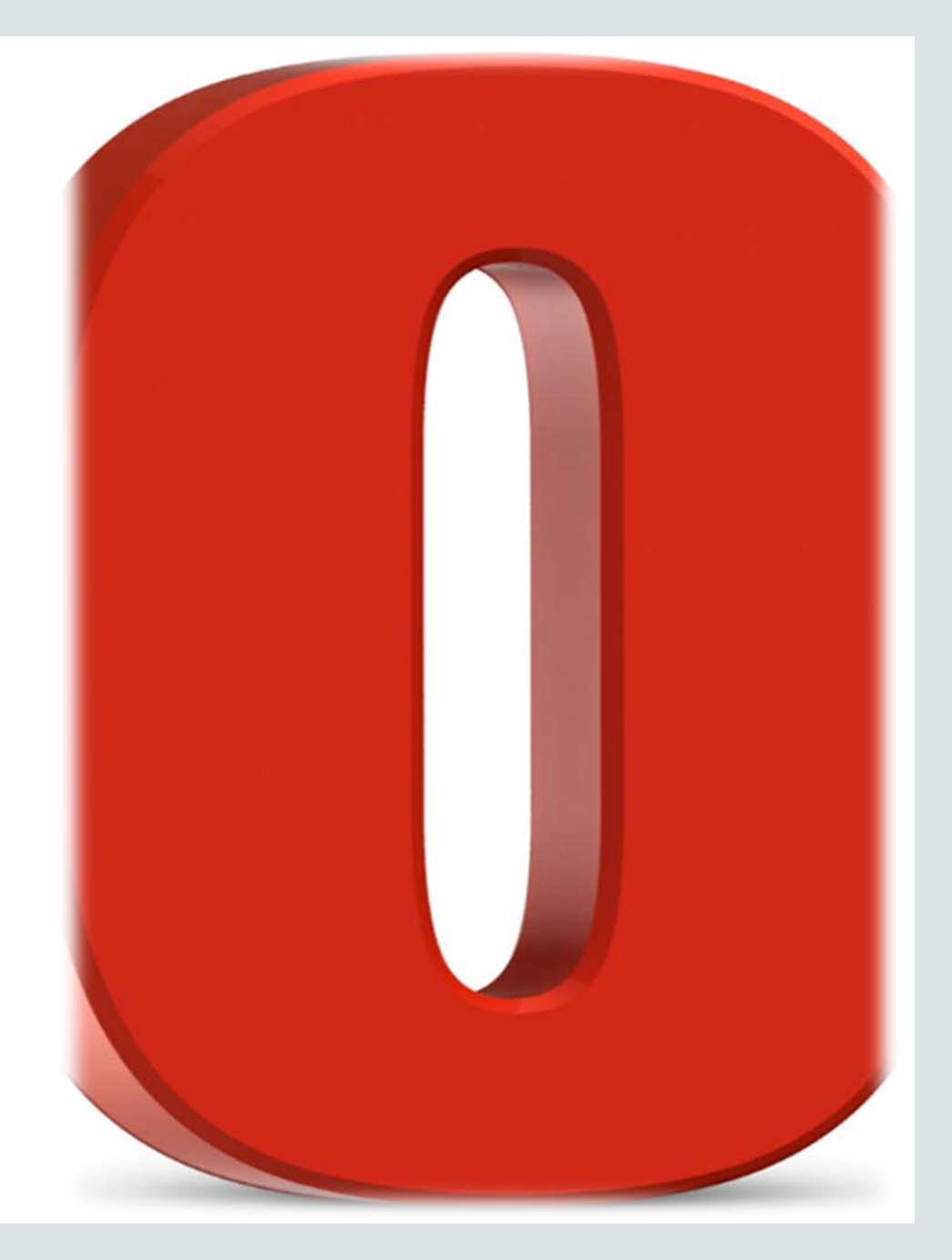

#### **Zero Downtime?**

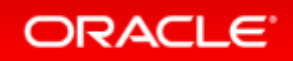

# Introduction

- True ZERO Downtime is very hard to achieve
	- Only Oracle TimesTen In-Memory Database can do that

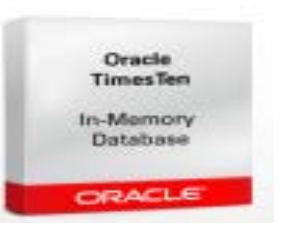

- Replication technologies are easier to handle and setup
	- A limited downtime will occur to switch clients/application
		- Active/active scenarios are possible depending on the application and usage scenario

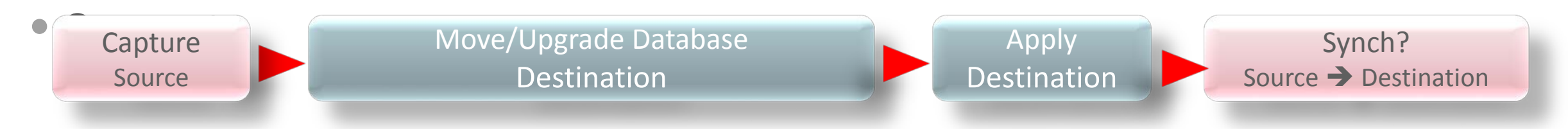

- Technologies:
	- Oracle Golden Gate
		- NOTE: [Oracle Streams is deprecated as of Oracle Database 12](http://docs.oracle.com/cd/E16655_01/server.121/e17642/deprecated.htm)*c*

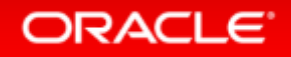

# Oracle Golden Gate

- Paid option of the database
	- Migratable license for 1 year which includes Active Data Guard
- Works with many Oracle database versions
	- Golden Gate 12.1 supports Oracle ≥ 11.1.0.6
		- Golden Gate 11.2 supports Oracle ≥ 10.2.0.4
			- *For earlier database versions (8i (DML only), 9i-11.1) use Golden Gate 10.4*
- [Oracle GoldenGate Installation and Setup Guide](http://docs.oracle.com/cd/E28323_01/doc.1121/e27278.pdf)
- Also works with non-Oracle databases (DB2, Teradata …)
- GoldenGate OTN page:

ORACLE

<http://www.oracle.com/technetwork/middleware/goldengate/overview/index.html>

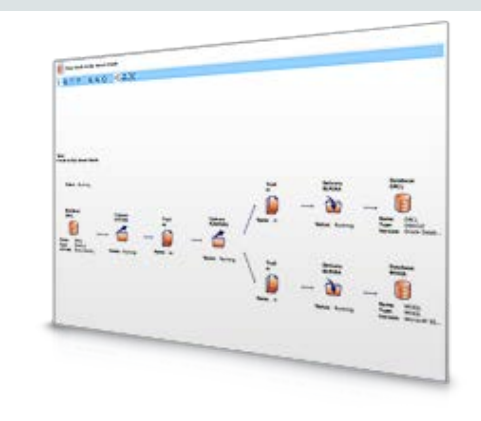
**Capture**: committed transactions are captured (and can be filtered) as they occur by reading the transaction logs

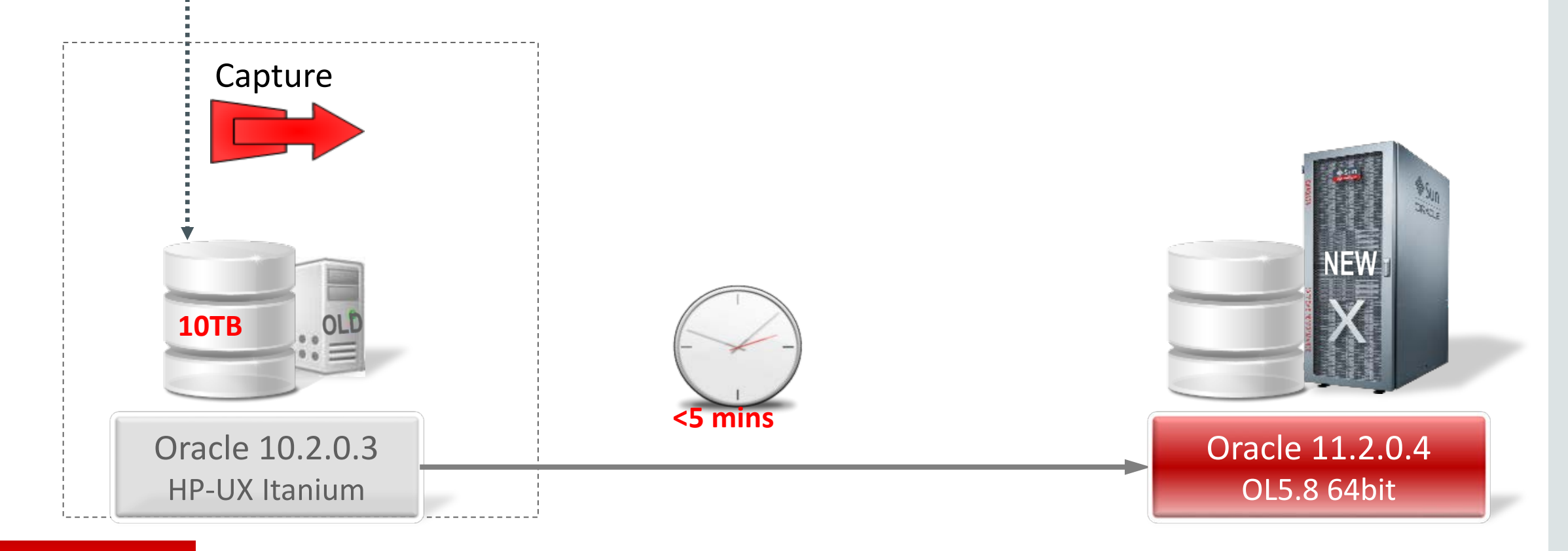

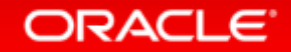

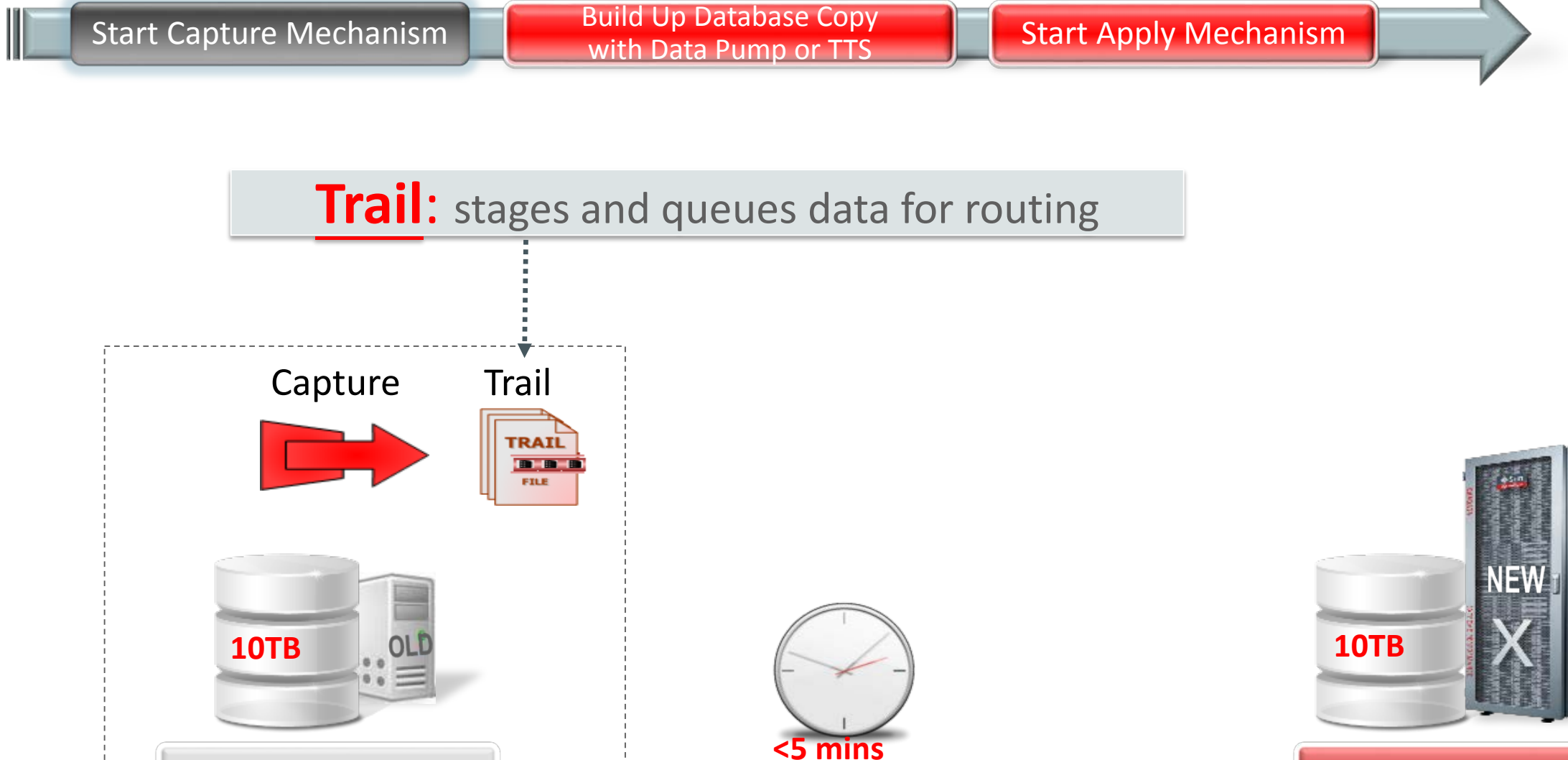

### Oracle 11.2.0.4 OL5.8 64bit

#### ORACLE<sup>®</sup>

Oracle 10.2.0.3

HP-UX Itanium

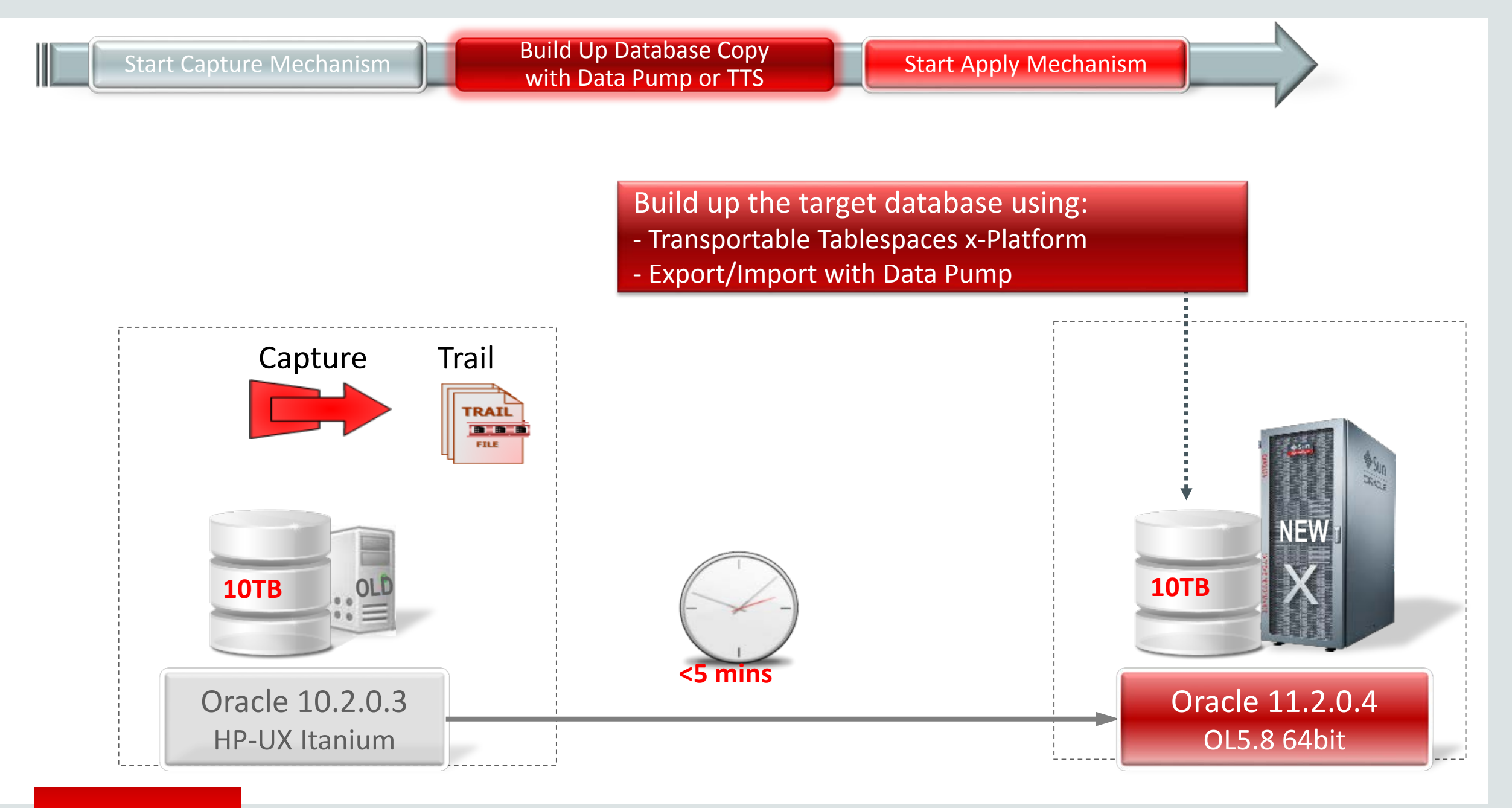

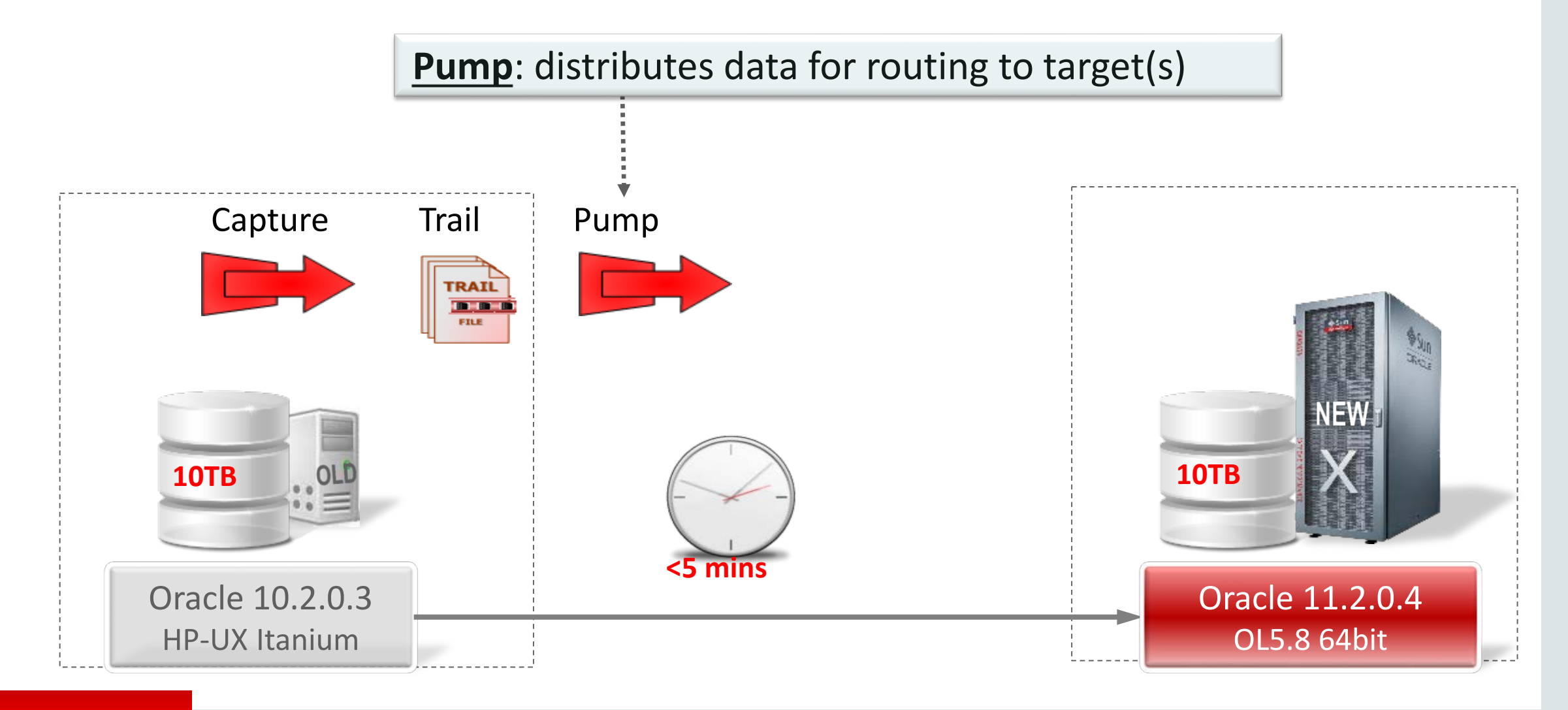

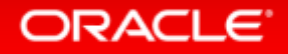

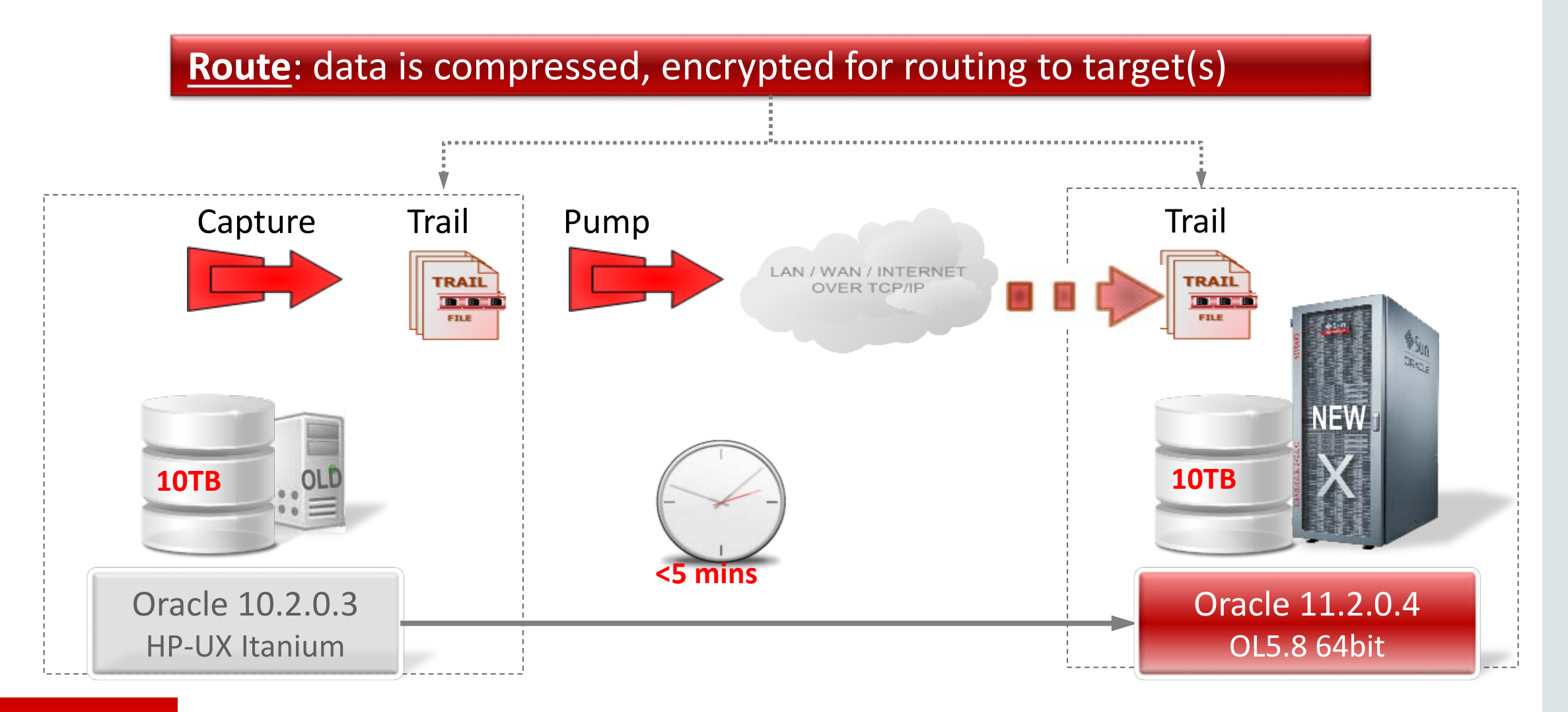

**Delivery**: applies data with transaction integrity, transforming the data as required

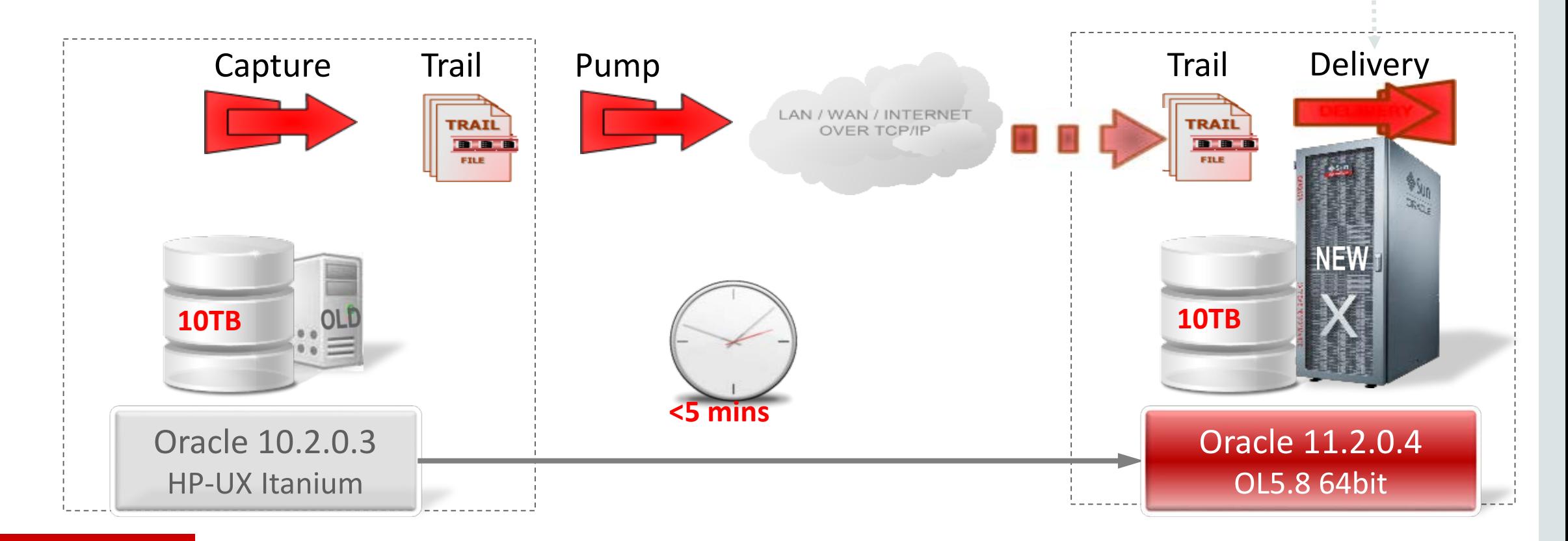

Start Capture Mechanism **Build Up Database Copy** 

**Start Apply Mechanism** 

GoldenGate works **bidirectionally** from higher to lower release as well!

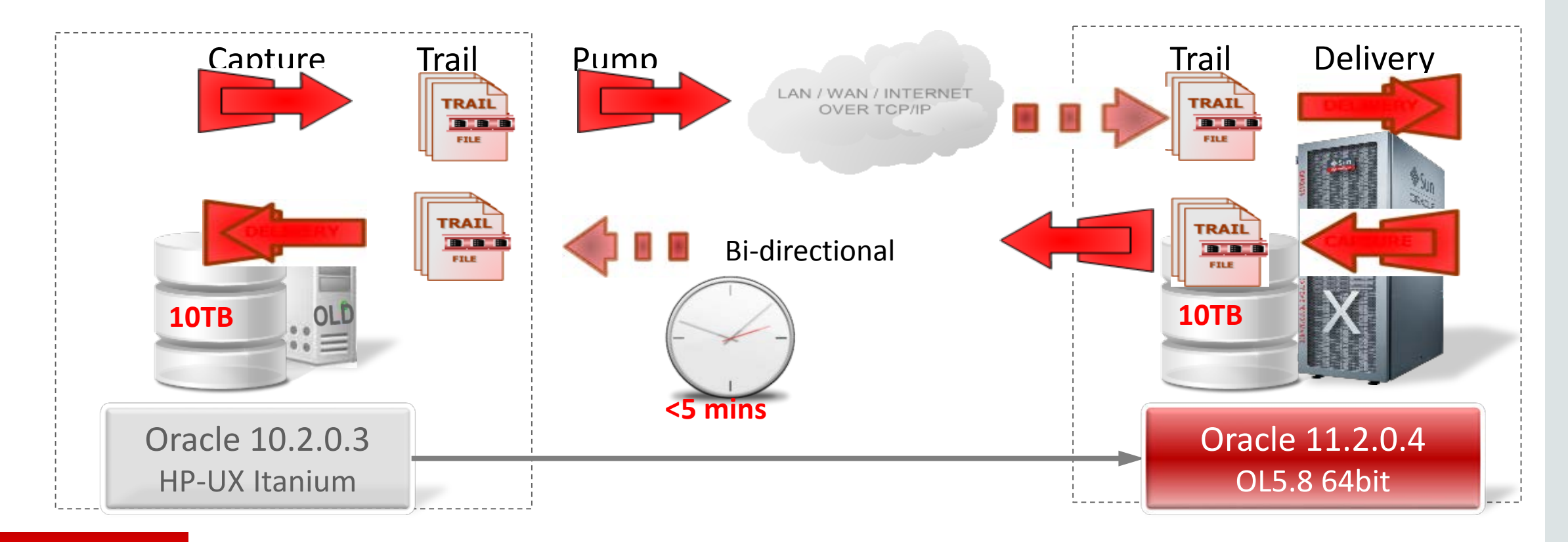

### Case 6: **Real Rolling Upgrade**

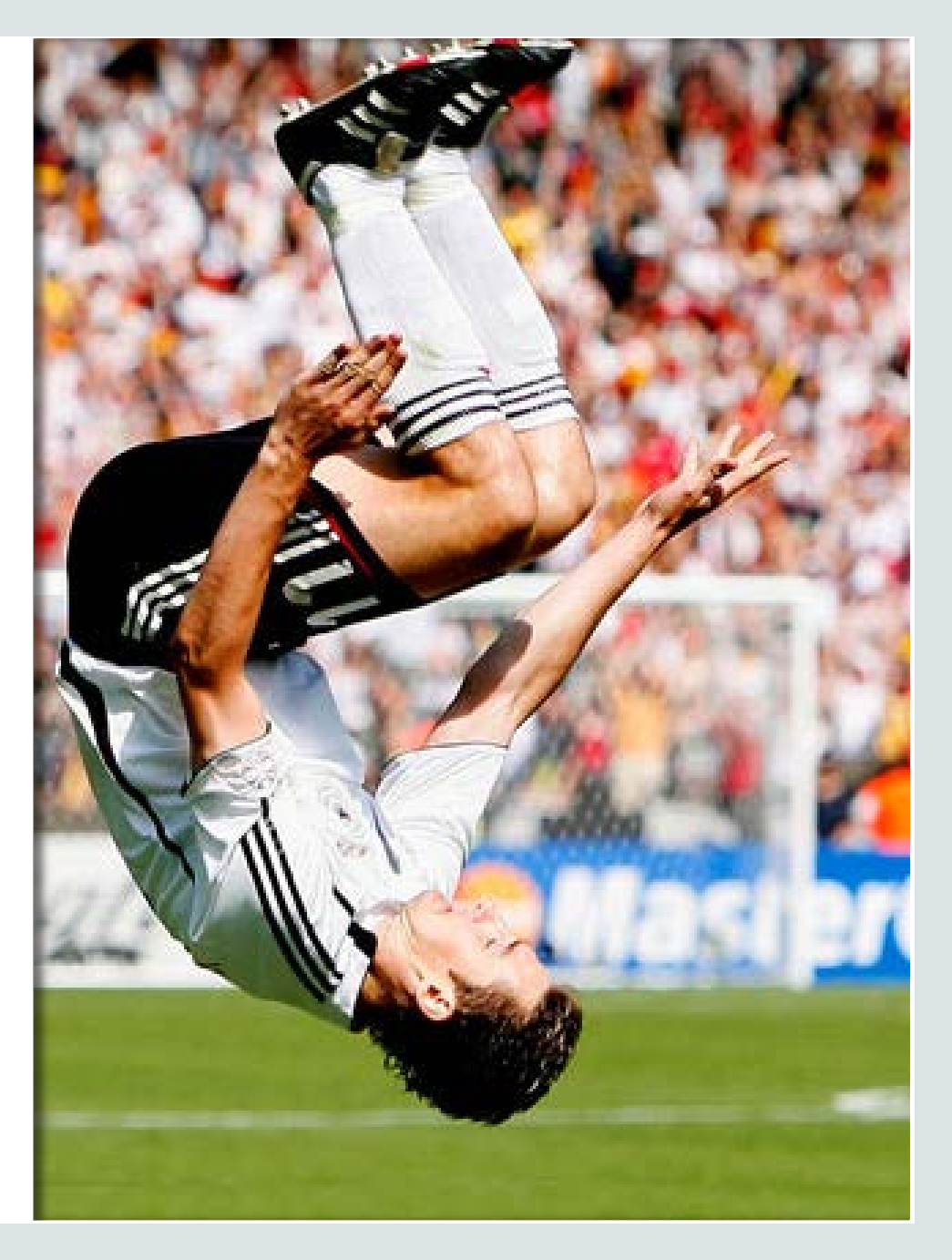

#### ORACLE<sup>®</sup>

Copyright © 2014, Oracle and/or its affiliates. All rights reserved. | Different Ways to Upgrade and Migrate to Oracle Database 12c

### Basic Facts and Information

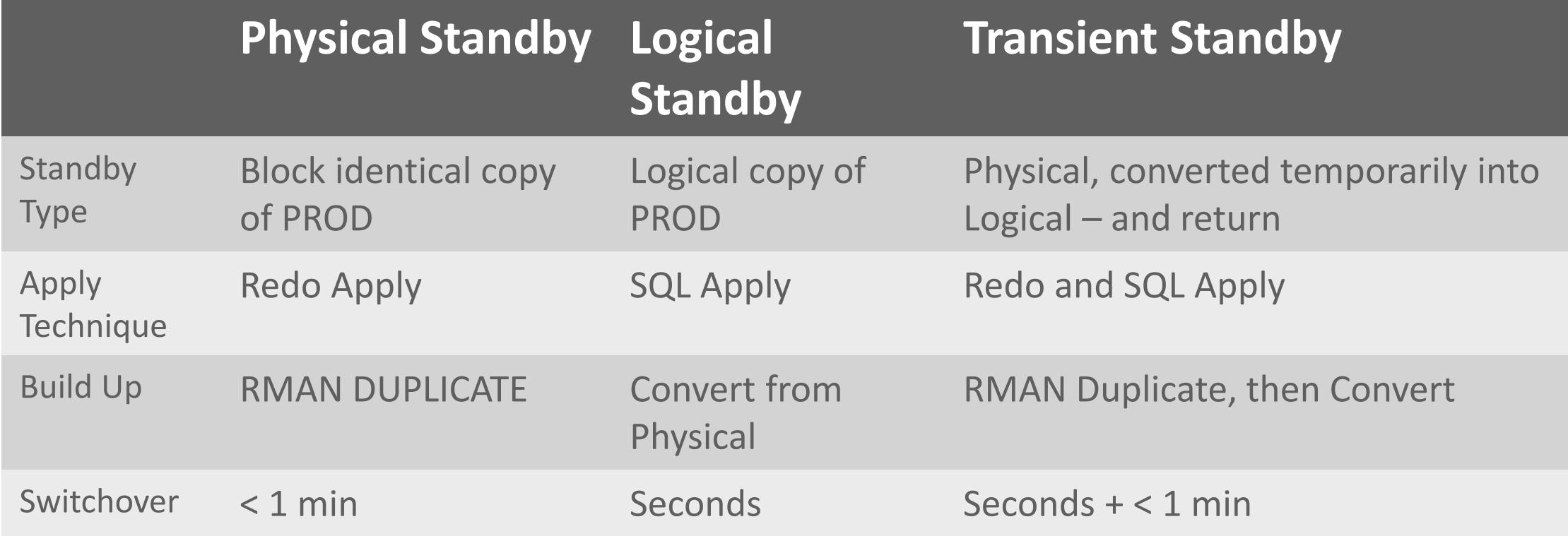

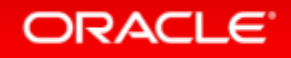

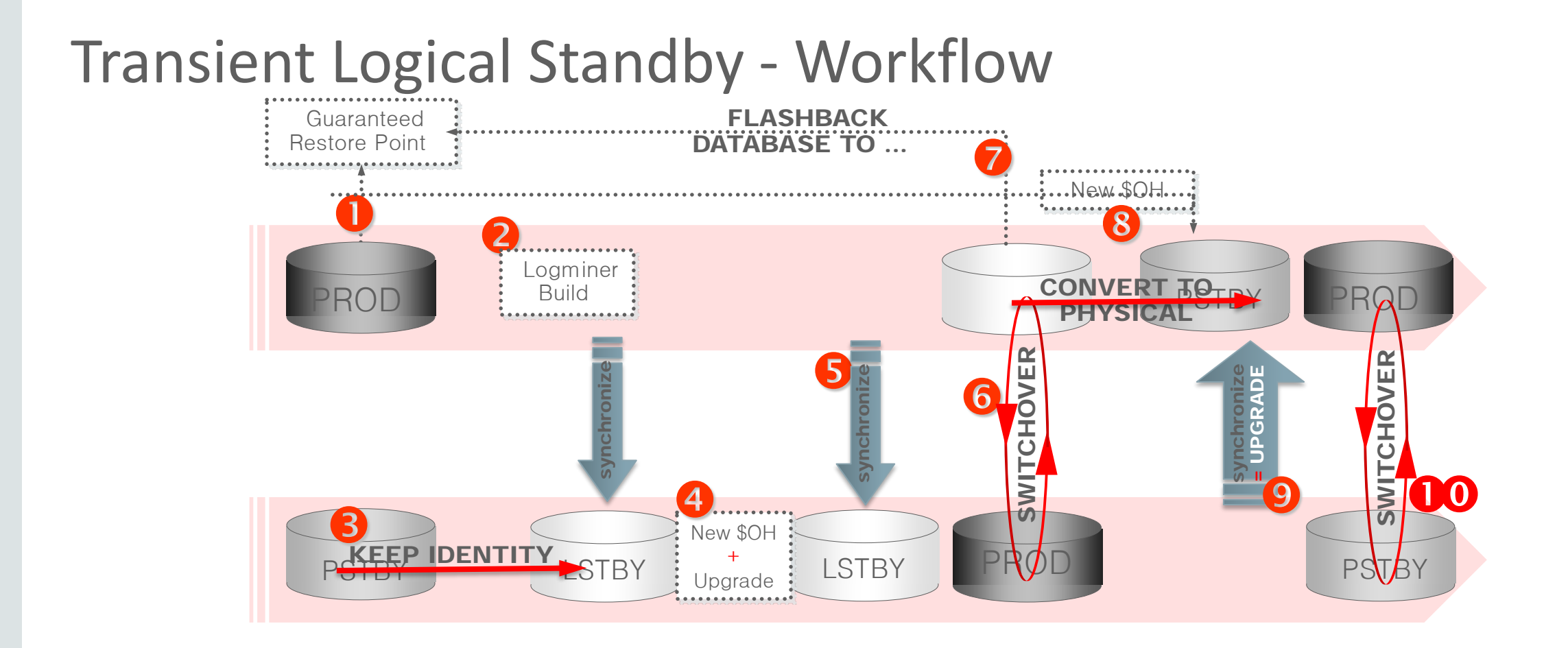

### Transient Logical Standby – White Paper

• Transient Upgrade Concept:

[http://www.oracle.com/technetwork/database/features/availability/maa-](http://www.oracle.com/technetwork/database/features/availability/maa-wp-11g-transientlogicalrollingu-1-131927.pdf)

WP Database Rolling Upgrade Using Lingu-1-131927.pdf Transient Logical Standby: Oracle Data Guard 11g Oracle Maximum Availability Architecture White Paper September 2008

### • Shell scripts in Note: 949322.1 for automation:

[http://www.oracle.com/technetwork/database/features/availability/maa-](http://www.oracle.com/technetwork/database/features/availability/maa-wp-11g-upgrades-made-easy-131972.pdf)

WE Database Rolling Upgrades Made 2.pdf Easy by Using a Data Guard Physical Standby Database

Oracle Maximum Availability Architecture White Paper October 2011

### DBMS\_ROLLING

- Data Guard Simple Rolling Upgrade
	- Semi-automation of Transient Logical Standby Rolling Upgrade
	- Works with Data Guard Broker
	- Procedure DBMS\_ROLLING
		- INIT\_PLAN

ORACLE<sup>®</sup>

START\_PLAN

- DESTROY\_PLAN
- BUILD\_PLAN

FINISH\_PLAN

SWITCHOVER

- SET\_PARAMETER
- **•** ROLLBACK PLAN
- Usable for maintenance tasks beginning with Oracle 12.1.0.1
- Usable for upgrades beginning with the first patch set of Oracle 12*c* (12.1.0.2)
	- *DBMS\_ROLLING usage requires a license for Active Data Guard*

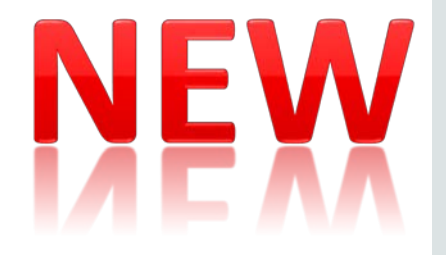

# Migration with GoldenGate **aMADEUS**

Your technology partner

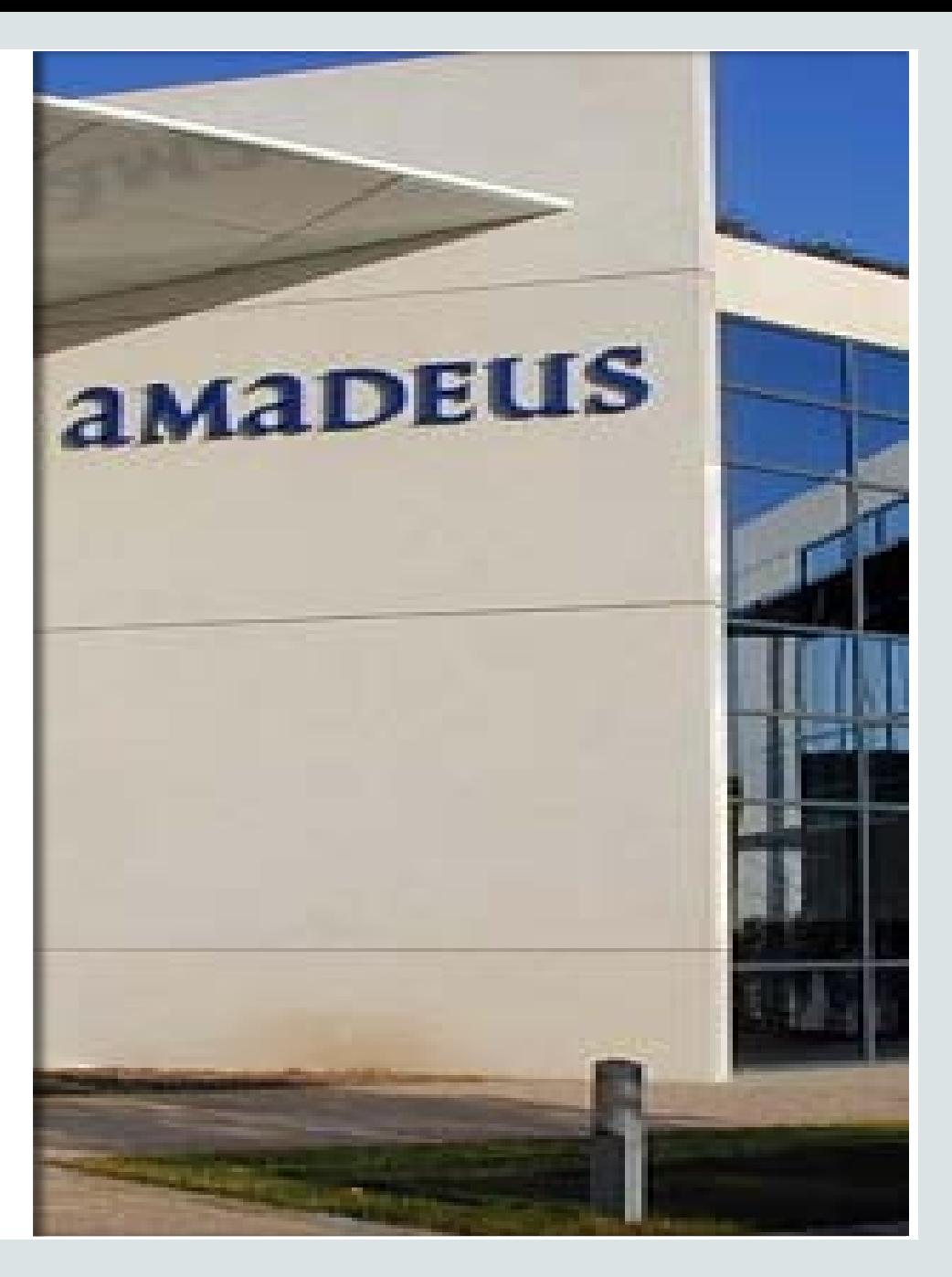

#### ORACLE<sup>®</sup>

Copyright © 2014, Oracle and/or its affiliates. All rights reserved. | Different Ways to Upgrade and Migrate to Oracle Database 12c

### **AMADEUS** Your technology partner

**Customer Project Constraints Preparation Migration Success? Remarks**

• Amadeus is a leading transaction processor for the global travel and tourism industry

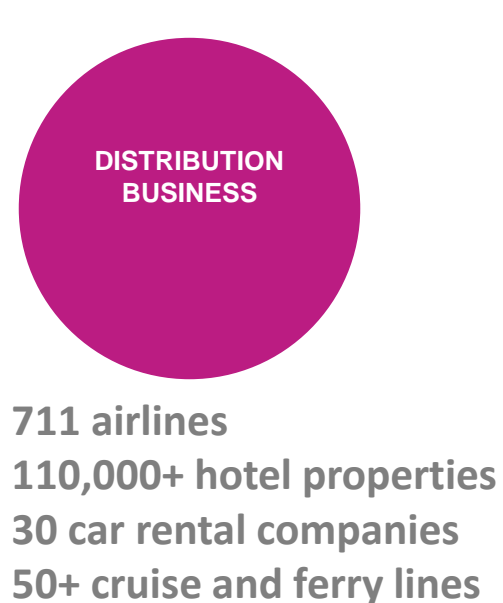

**207 tour operators**

**95 railways**

**24 insurance companies**

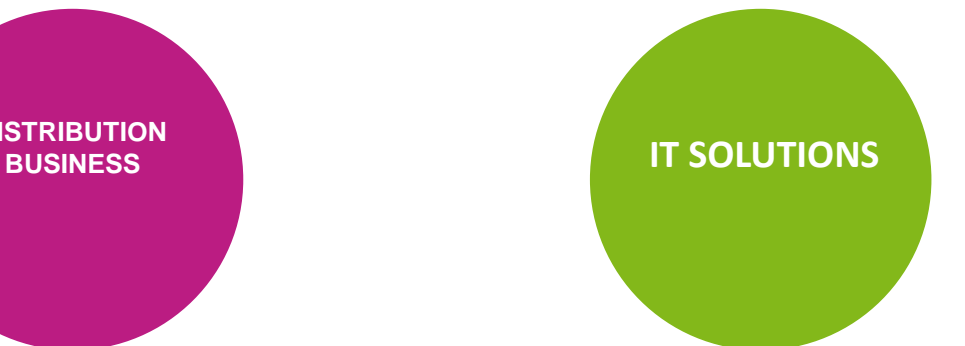

**Inventory Departure Control e-Commerce**

**Airlines Airports Hotels Rail**

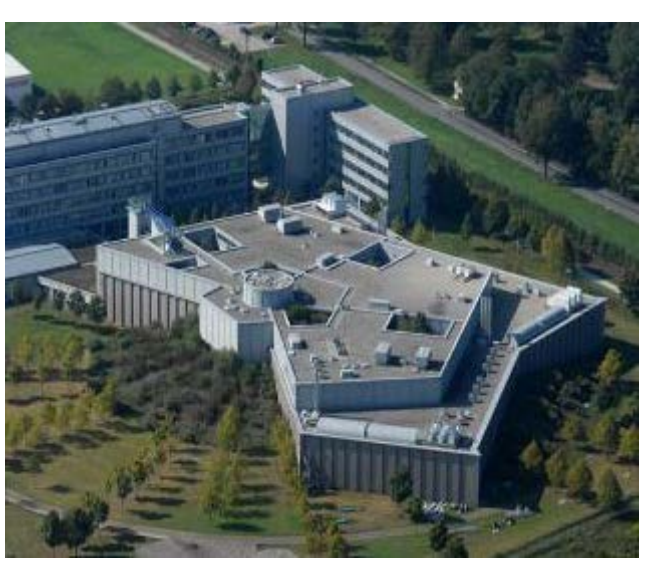

**20,000+ tx/sec (peak) < 0.3 sec response time 10 Petabytes of storage 3+ million net bookings/day > 1 billion tx/day**

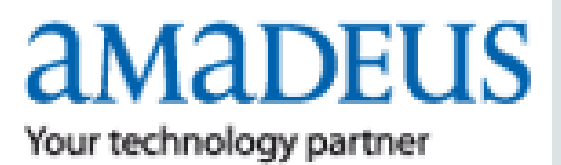

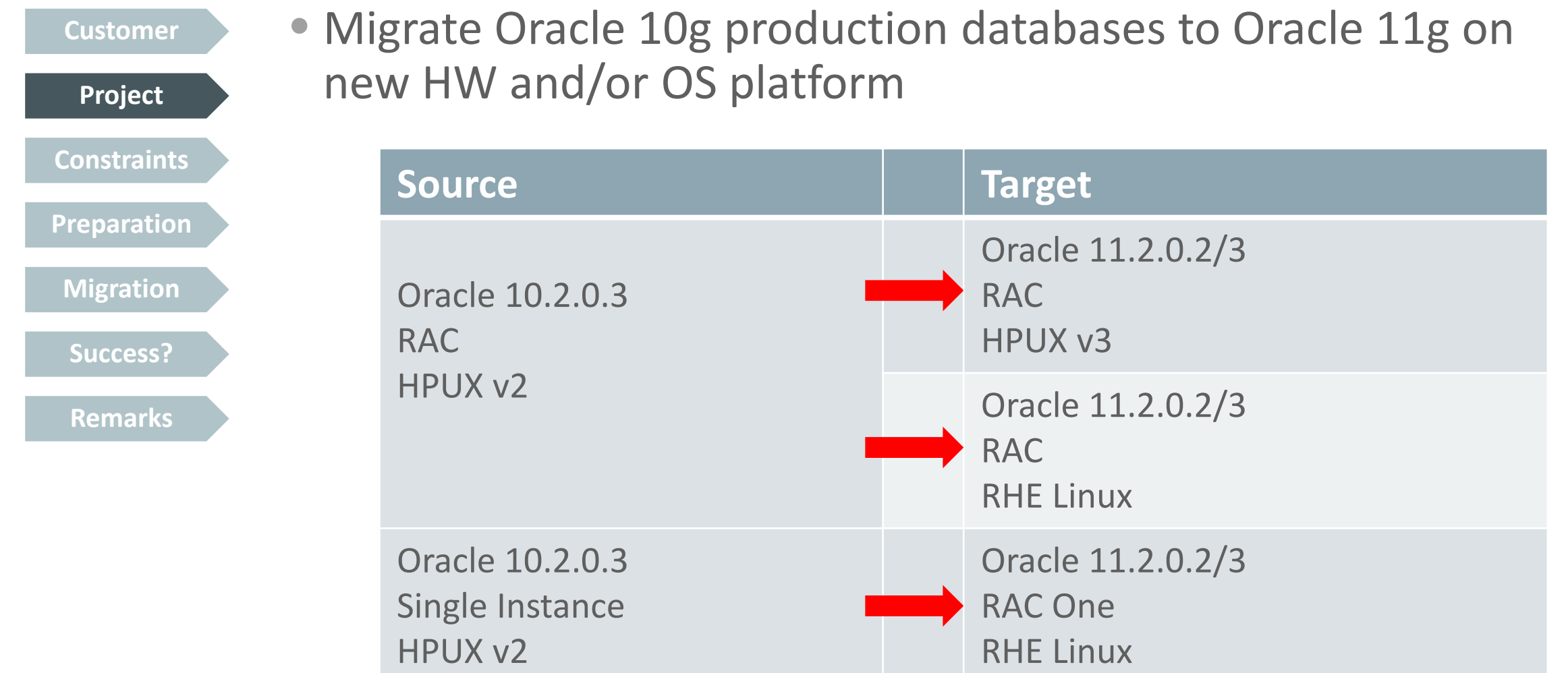

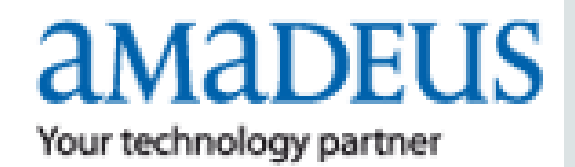

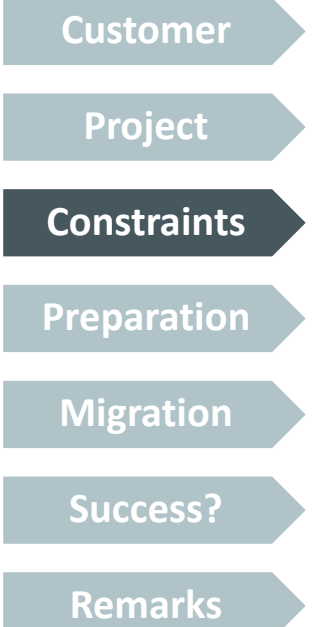

- Fixed quarterly outage windows
	- Maximum of 5 minutes database downtime
	- No service impact outside the outage window
	- Endian change: HP-UX  $\Rightarrow$  to Linux (big  $\Rightarrow$  little endian)
	- Possibility of fallback during and after the outage
	- High volume of DB changes (redo of up to 20MB/sec)
	- Large database sizes (up to 14TB)
	- Possibility for physical re-organization
		- Fresh data dictionary
		- Tablespace and partitioning redesign

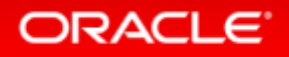

### **AMADEUS** Your technology partner

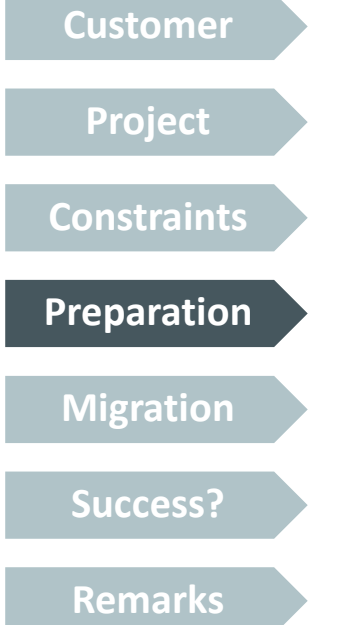

- In-depth proof of concept (supported by Oracle)
	- Focusing on functional aspects
	- Focusing on data volume
- Standardized migration process model with timeline
- Home-made scripts and procedures to support setup, monitoring, tuning and switch over
- Training of in-house specialist supporting the DBAs

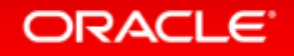

### **AMADEUS** Your technology partner

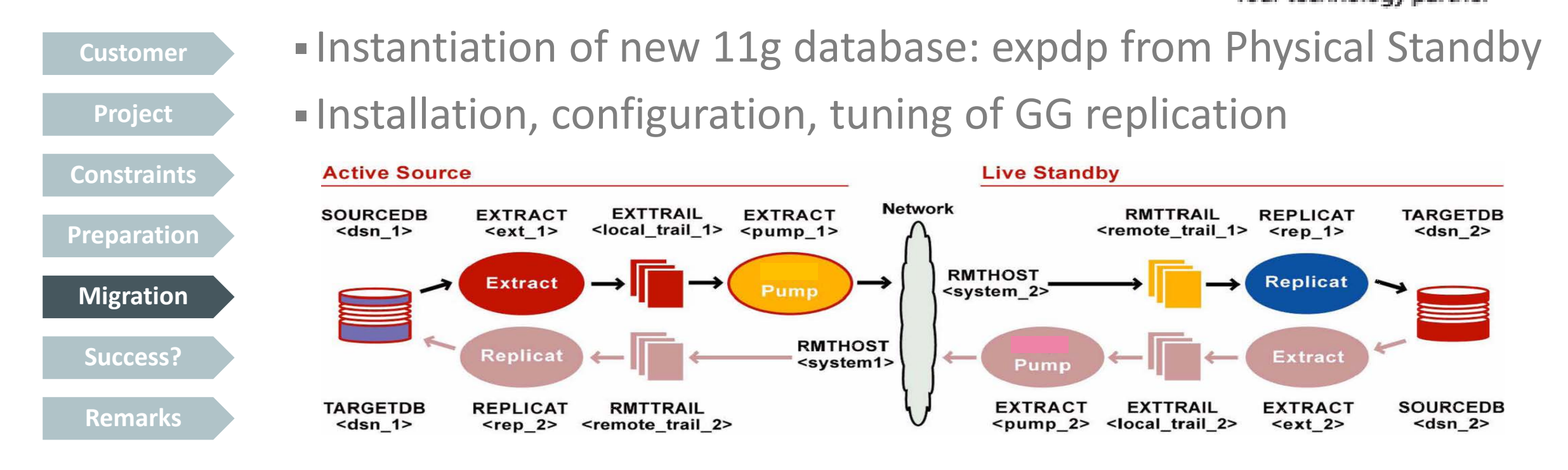

- Comparison of source/target DB content (Veridata)
- Rehearsals of switch over and fallback
- Switch over: Stop replication / Start reverse-replication

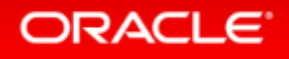

### **AMADEUS** Your technology partner

**Customer**

• 15 databases successfully migrated, so far (*Oct 2012*)

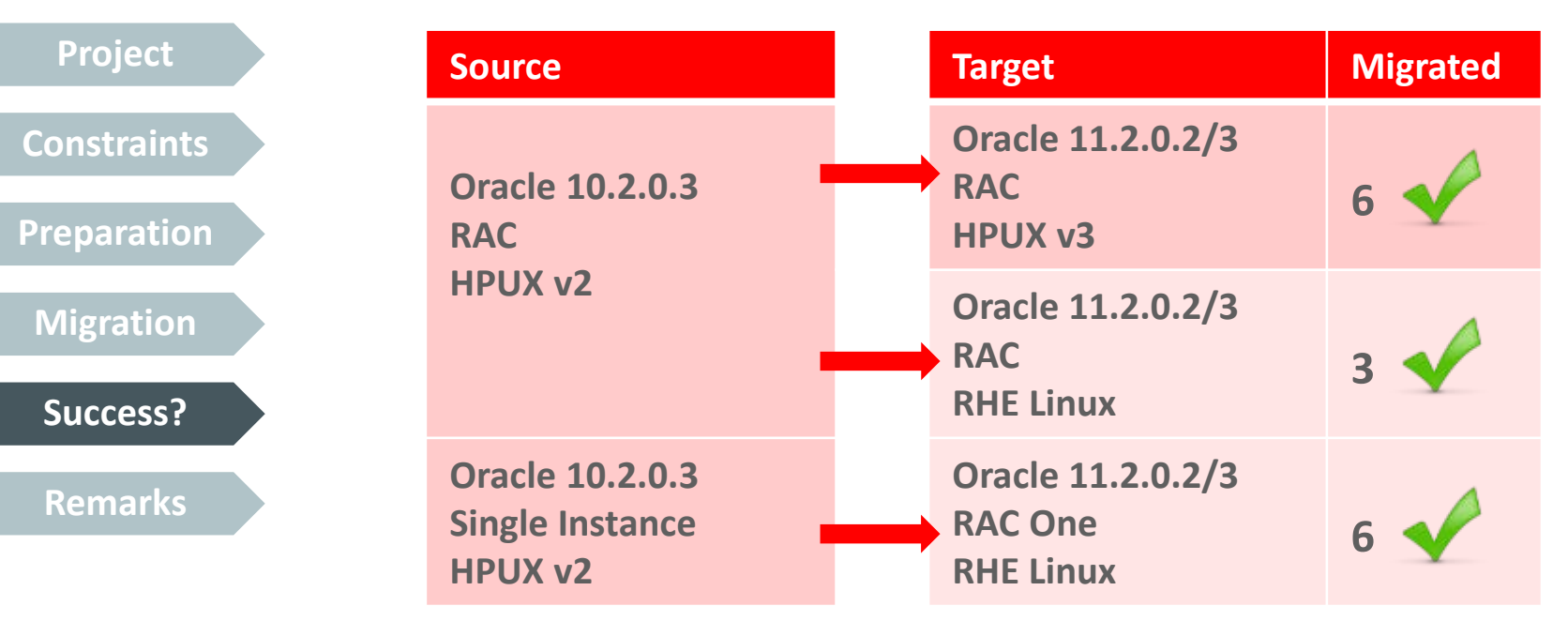

- Switchover duration: 2-6 minutes
- No fallback performed

**ORACLE** 

### amadeus Your technology partner

**Customer Project Constraints Preparation Migration Success?**

**Remarks**

- The concept proved to handle a smooth and secure migration across different DB versions and HW/OS platforms
- To be considered …
	- − Instantiation of target database (incl. Plan Stability)
	- − Customized GG setup per database
	- − Handling of unsupported data types (e.g. ANYDATA)
	- − Impact of supplemental logging on source DB
	- − Effort of tuning GG for DBs with high DML rate (e.g. parallel replicate processes)

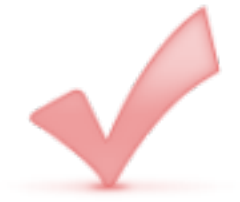

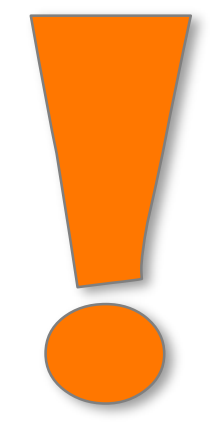

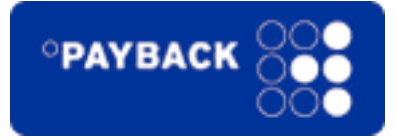

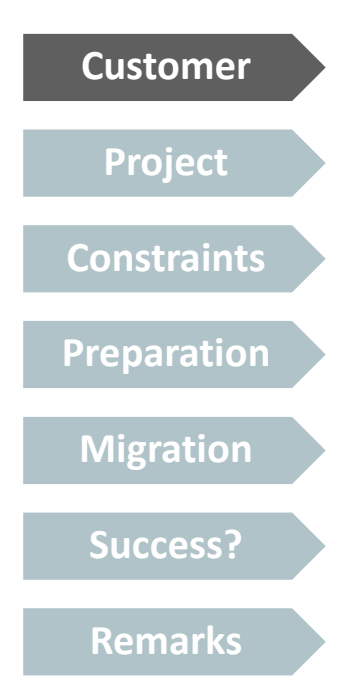

- Payback GmbH
	- Belongs to Loyalty Partner GmbH which belongs to American Express
	- HQ in Munich, Germany
	- Develops and operates professional customer loyalty programs based on customized IT solutions
		- Provider for Payback
		- Active in Germany, Poland, India, Italy and Mexico

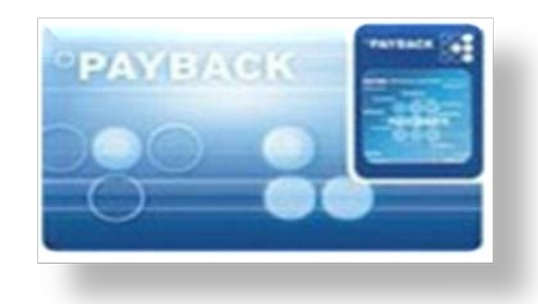

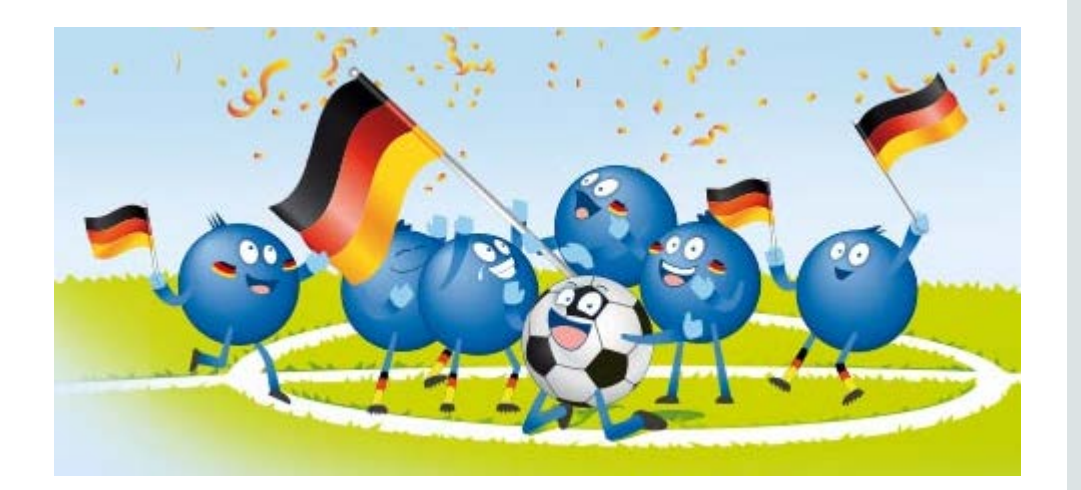

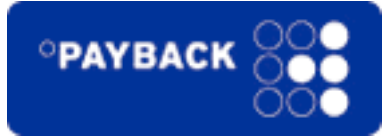

**Customer Project Constraints Preparation Migration** Success**? Remarks**

### Migrate 7TB / 1.5TB from HP-UX to Exadata V1

- Cross platform, cross Endianness, cross version
	- Oracle 9.2.0.7 on HP-UX  $\Rightarrow$  Oracle 11.1.0.7 on OL
- 4 months planning and migration phase
	- August to November 2009
- Proposed go-live date
	- 15-NOV-2009

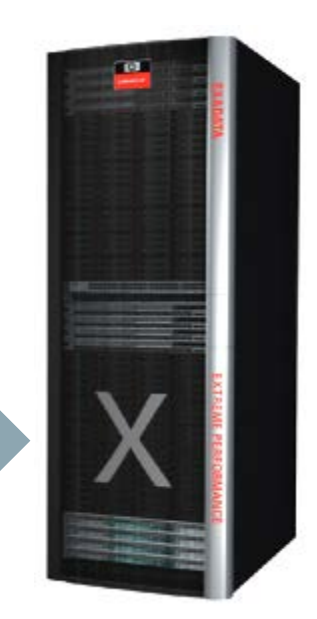

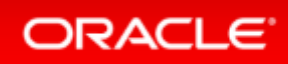

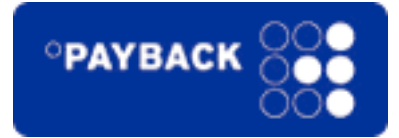

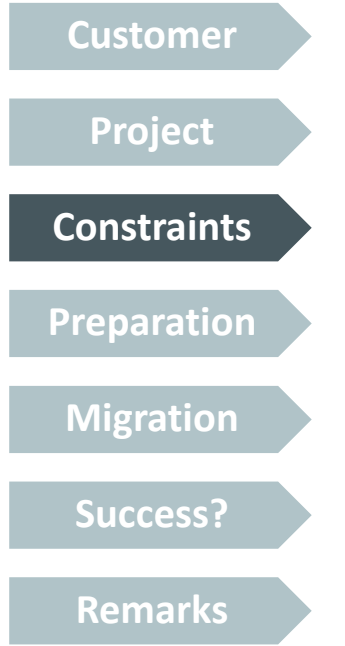

- Move everything in less than 24 hrs
- Network bottleneck
	- Remedy: Install extra InfiniBand hardware into HP box  $\Rightarrow$  ~3GB/sec throughput!

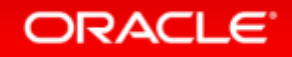

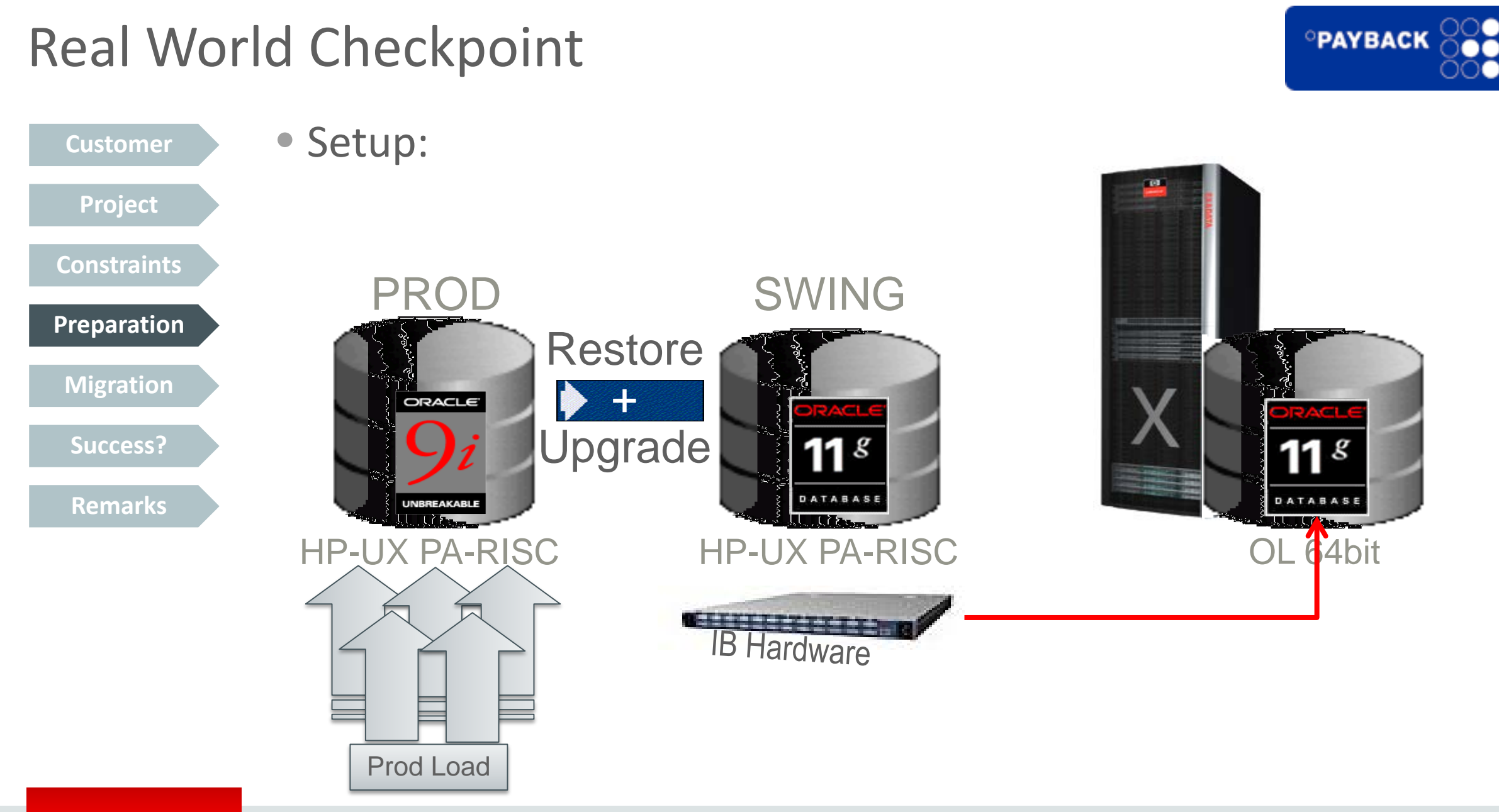

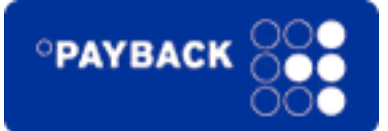

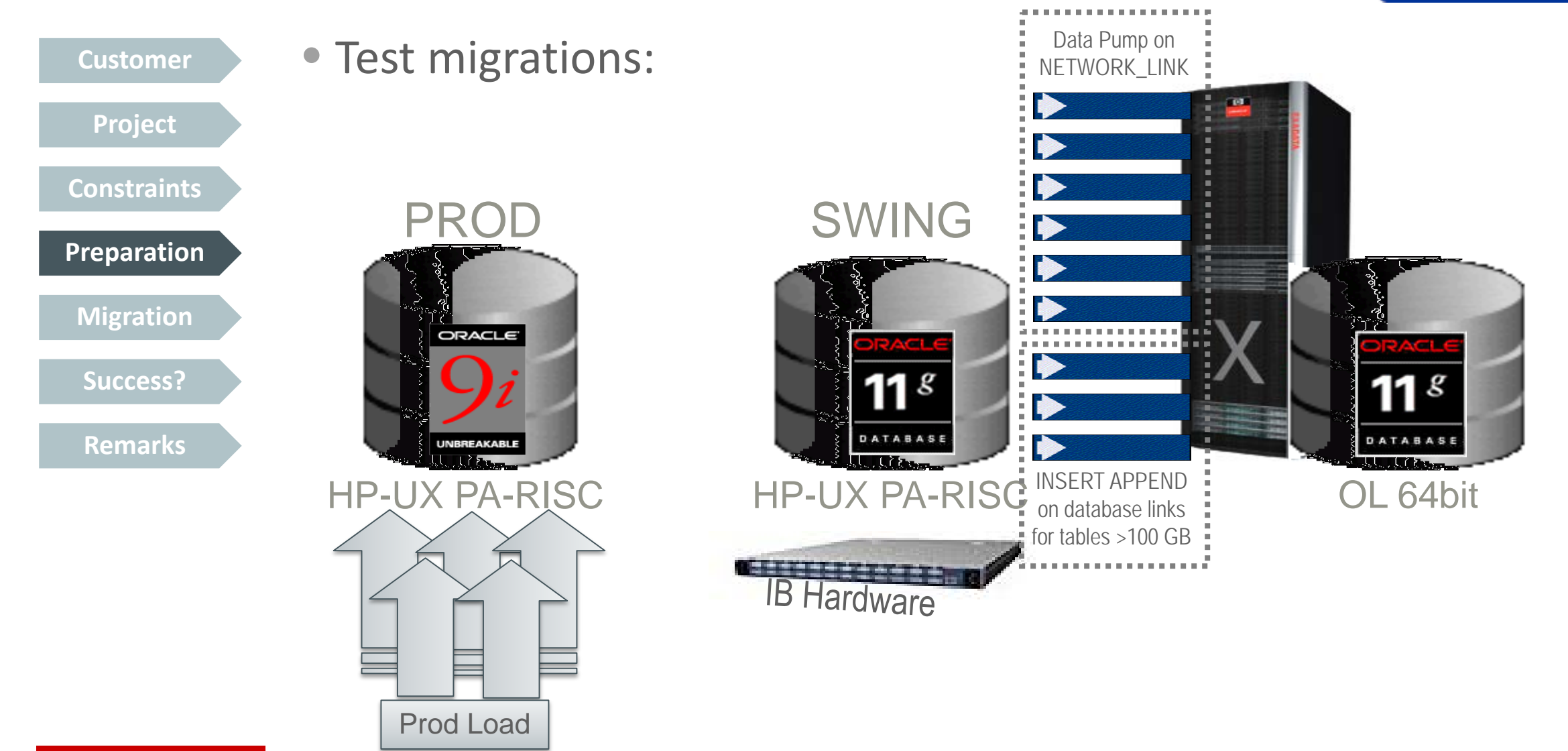

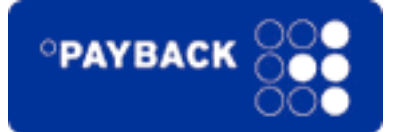

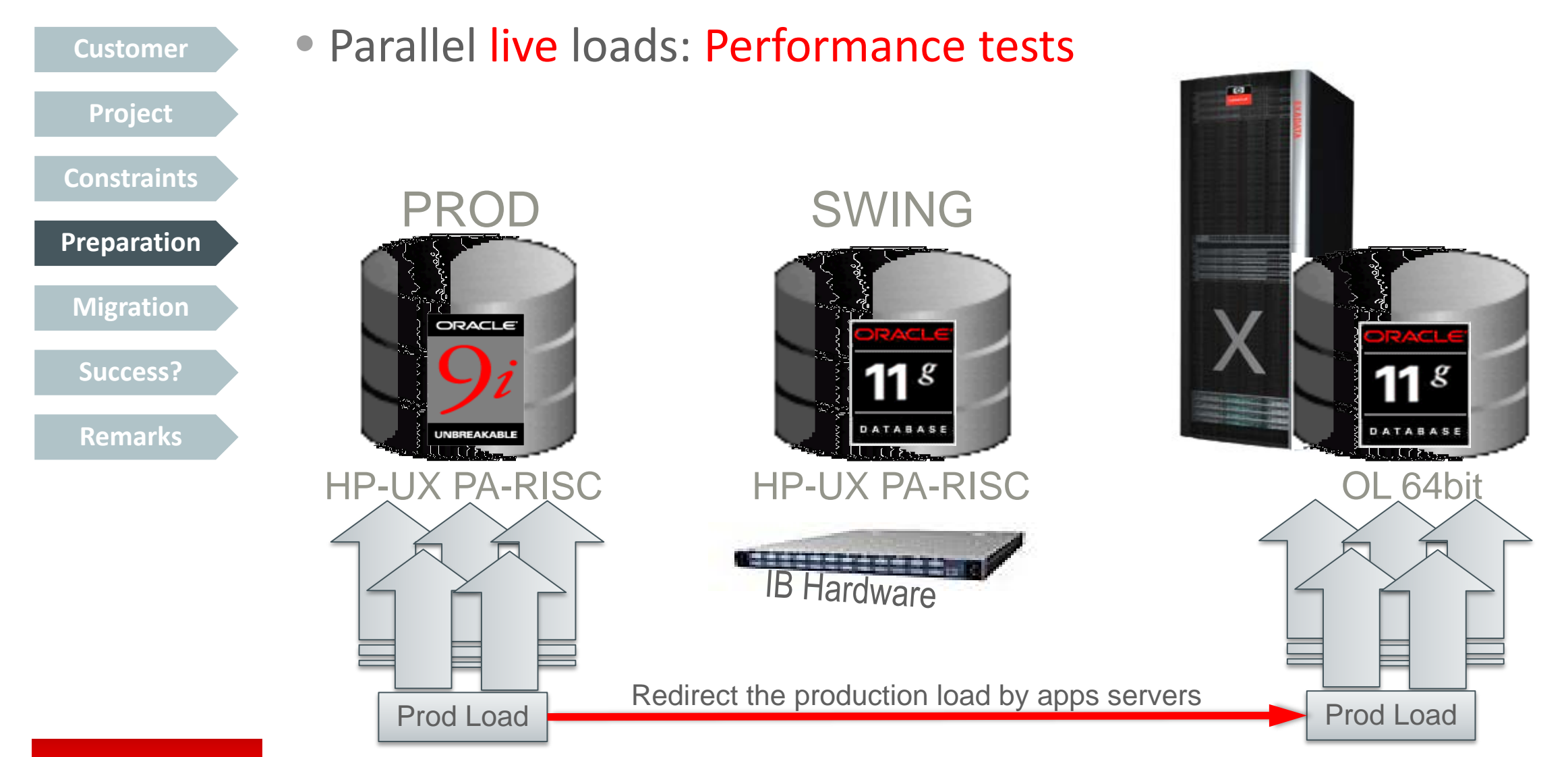

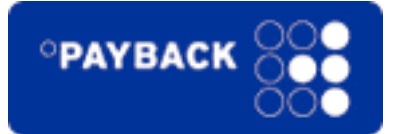

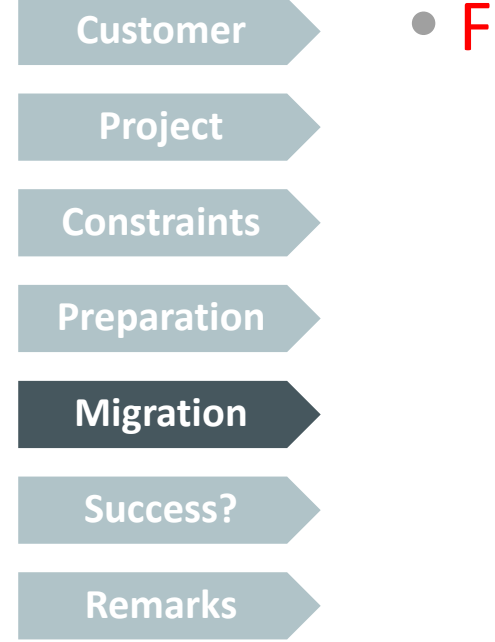

**Customer** • Final test became LIVE migration

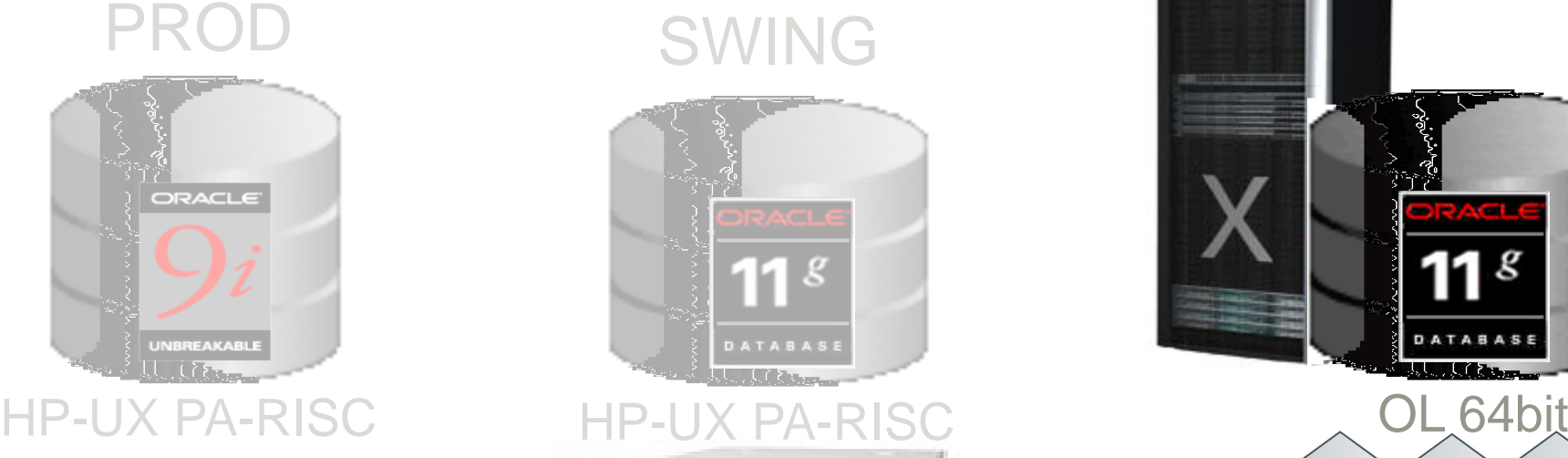

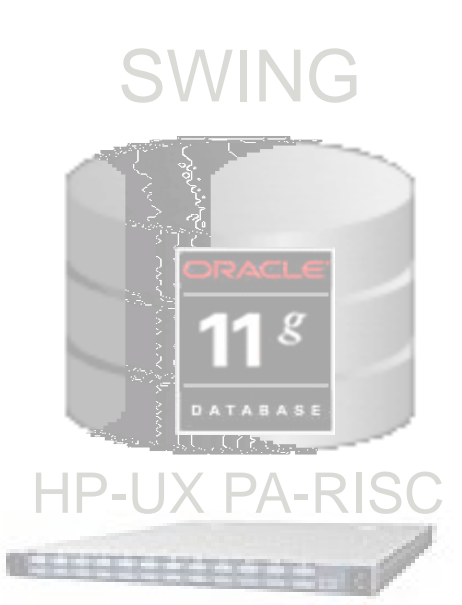

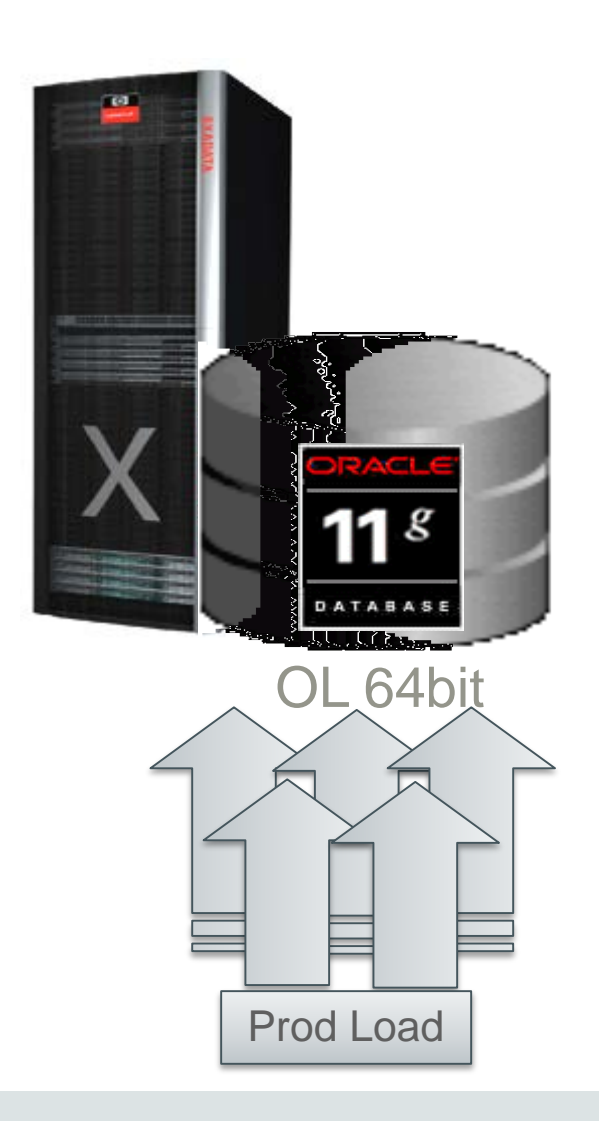

ORACLE<sup>®</sup>

Copyright © 2014, Oracle and/or its affiliates. All rights reserved. | Different Ways to Upgrade and Migrate to Oracle Database 12c

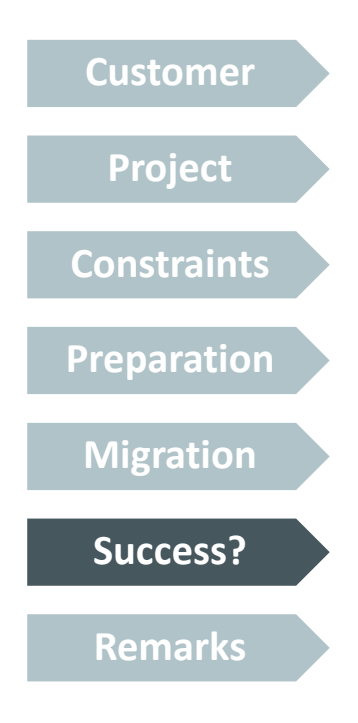

- Live? And alive?
	- Yes! Go-live in early November 2009
		- Two weeks earlier than proposed
	- Total upgrade and migration time: ~20 hours
		- ~ 8 hours: Restore and recovery
		- ~1 hour: Database upgrade to Oracle 11.1.0.7
		- ~10 hours: Data migration to Exadata V1
		- $\bullet$   $\sim$  1 hour: Smoke testing and final verification
	- Dramatic performance improvements
		- Job runtimes decreased by 80%
		- User complaints about too fast performance … really!!

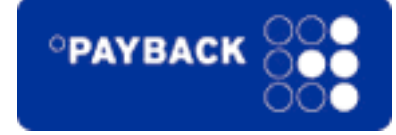

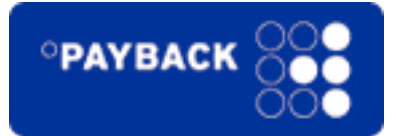

**Customer Project**

**Constraints**

**Preparation**

**Migration**

**Success?**

**Remarks**

### • Not a single piece of SQL had to be changed!!!

– Most critical job: runtime from 30 hrs to < 2hrs

|                                                            | SQLID 9n794zdSchDv9 (1)<br>Packlel 19915 2.4<br>Execution Started Thu Oct : 2009 11:06:09 AM<br>Last Refersh, Time Thu Od 1, 2009 12:58:30 PM<br>Execution (D 16777219)<br>Service 554 | Time<br>Duration <b>Committee</b> 1.9h<br>$-20.5h$<br>Datebare Time<br>PL/RQL @ Jays 0.00 |             |                                         |          |                         | 10.3. wait Statistics<br>10 Count<br>Duffer Getz<br>wait Achielty % O |          |
|------------------------------------------------------------|----------------------------------------------------------------------------------------------------|-------------------------------------------------------------------------------------------|-------------|-----------------------------------------|----------|-------------------------|-----------------------------------------------------------------------|----------|
| Defails                                                    | Felch Salls 32                                                                                                    |                                                                                           |             |                                         |          |                         |                                                                       |          |
|                                                            |                                                                                                    |                                                                                           |             |                                         |          |                         |                                                                       |          |
| Plan Statistics                                            | <b>OF Parallel</b><br>Address                                                                                                    |                                                                                           |             |                                         |          |                         |                                                                       |          |
|                                                            | Ulan Hash Rakue 2438614070                                                                                                    |                                                                                           |             |                                         |          |                         |                                                                       |          |
| <b>Operation</b>                                           |                                                                                                    | Name.                                                                                     |             | Estimated Rover Cost Trueline (\$7.62s) |          | forection of Achied and | Hemory.                                                               | Terrap E |
| <b>CREMING EXPIRITMENT</b>                                 |                                                                                                    |                                                                                           |             | $60 - 27 - 6$                           | 257      | 691                     |                                                                       |          |
| <b>IDELPH COORDINATOR</b>                                  |                                                                                                    |                                                                                           |             | 160CM 05714                             | 31       | 671                     |                                                                       |          |
| <b>MOON BRESENE QC (RANDOM)</b><br>E SORT SROUP BY<br>on a |                                                                                                    | :TQL0DC4                                                                                  |             | 1626N 65714                             | 15<br>15 | 1.5K<br>15K             | 7.96%                                                                 | 179.     |
| an                                                         | <b>FELX RECEIVE</b>                                                                                                    |                                                                                           | T635N 6.714 |                                         | D.       | 21191                   |                                                                       |          |
|                                                            | ELPH SEND HASH                                                                                                    | (TQ10003)                                                                                 |             | 1639M 65719                             | 15       | 2119                    |                                                                       |          |
|                                                            | B-SORT GROUP BY                                                                                                    |                                                                                           |             | LCDOM 0571%                             | 12       | 211M                    |                                                                       |          |
|                                                            | E-PX RECEIVE                                                                                                    |                                                                                           |             | 1629M 65714                             | 15.      | 247%                    |                                                                       |          |
| m                                                          | $1.388 + 0.164$                                                                                                    | (100.002)                                                                                 |             | 2008 N. 714                             | 11.      | 29.259                  |                                                                       |          |
| æ,                                                         | EL SORT GROUP BY                                                                                                    |                                                                                           |             | 1639M 65714 <sup>8</sup>                | 12       | 2479                    |                                                                       |          |
| w                                                          | E-114511 JOIN                                                                                                    |                                                                                           |             | 741CM 1047.4                            | 12       | 720711                  |                                                                       |          |
| 讷                                                          | ELIOIN FILTER CREATE                                                                                                    | 1670000                                                                                   | 4286        | 47%                                     | 12.      | 42M                     |                                                                       |          |
| ge,                                                        | IT IS RECEIVE                                                                                                    |                                                                                           | 4286        | 424.                                    | 10       | <b>ALLE</b>             |                                                                       |          |
|                                                            | E PK SERD HASH                                                                                                    | 17010000                                                                                  | 42M         | 47%                                     | 18       | 42M                     |                                                                       |          |
|                                                            | E-PK BLOCK ITERATOR.                                                                                                    |                                                                                           | 42M         | 47.6                                    | 15       | 42M                     |                                                                       |          |
|                                                            | TABLE ACCESS                                                                                                    | DIM CARD                                                                                  | 42M         | 47%                                     | 217      | 42M                     |                                                                       |          |
| an                                                         | <b>FITS RECEIVE</b>                                                                                                    |                                                                                           | 241.161     | 11974                                   | $25 -$   | 711359                  |                                                                       |          |
|                                                            | EL PX SEND HASH                                                                                                    | 17010001                                                                                  |             | 2414M 11974F                            | 12       | 74139                   |                                                                       |          |
|                                                            | ELACON FELTER USE                                                                                                    | :BTDCOD                                                                                   |             | 7414M 1197.                             | 12       | 7412M                   |                                                                       |          |
|                                                            | E-PK MLOCK ITERATOR                                                                                                    |                                                                                           |             | 7414N 1197K*                            | 15       | 7412M                   |                                                                       |          |
|                                                            | $-168 + 601188$                                                                                                    | <b>FACE TRX</b>                                                                           |             | 24140 11974                             | 9190     | 711814                  |                                                                       |          |

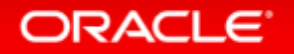

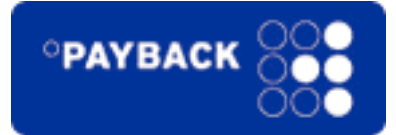

**Customer** • Same customer again ... Payback GmbH **Project Constraints Preparation** Series **Upgrade** 漢字 **Success? Remarks**

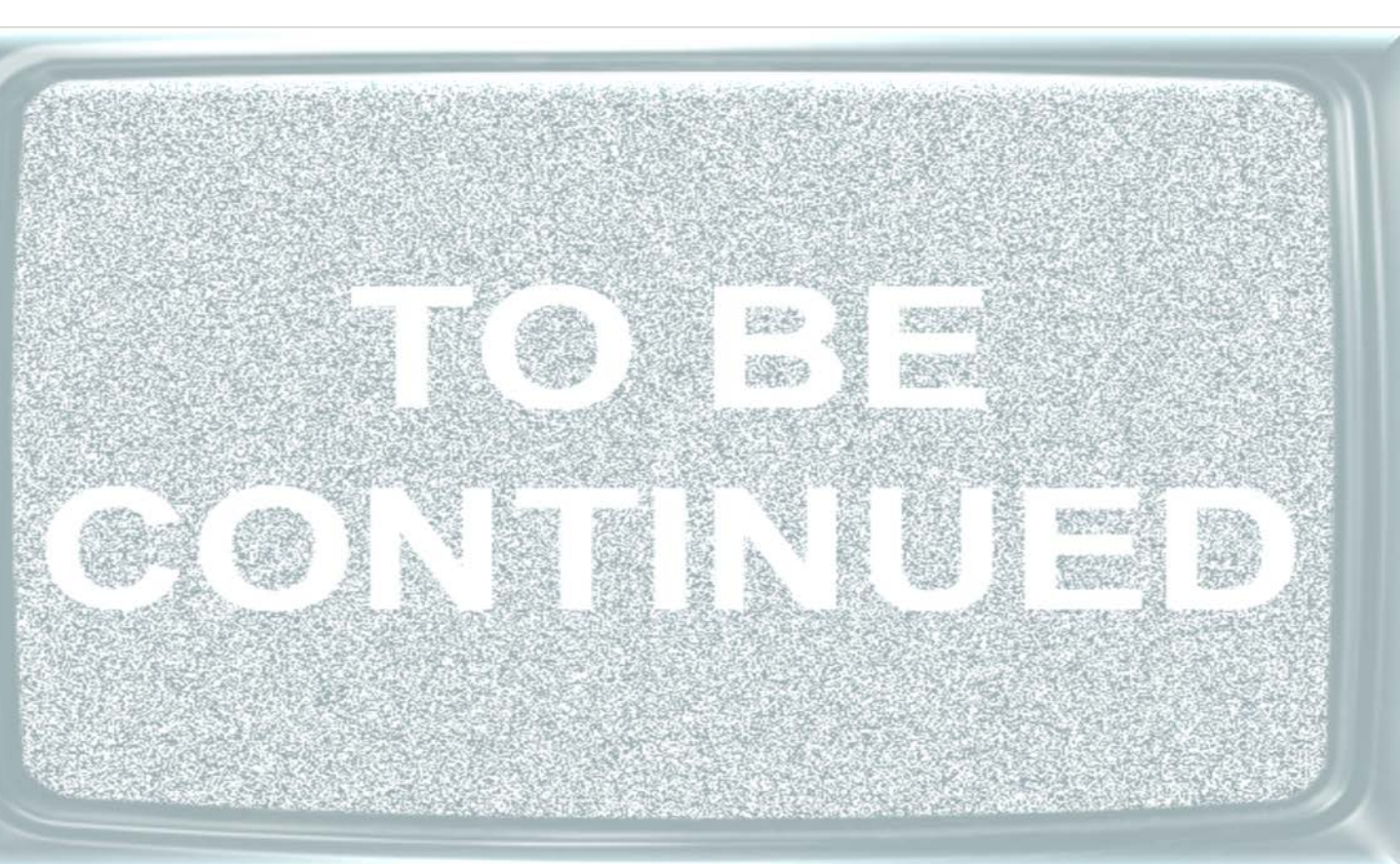

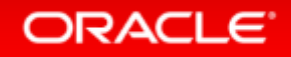

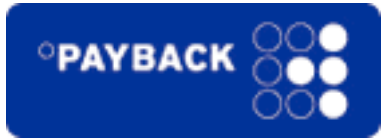

**Customer Project Constraints Preparation Upgrade** Success**? Remarks**

### • Migrate 14TB from Exadata V1 to Exadata X2-2

- $-2$  months planning and migration phase
	- June to July 2012
- Proposed go-live date
	- 22-JUL-2012

### – [MOS Note: 1055938.1](https://support.oracle.com/CSP/main/article?cmd=show&type=NOT&doctype=REFERENCE&id=1055938.1)

Migrating from HP Oracle Database Machine to Sun Oracle Database Machine 11.2 using Data Guard

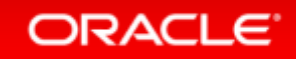

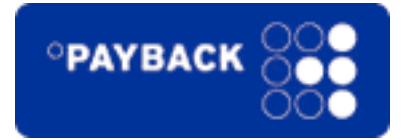

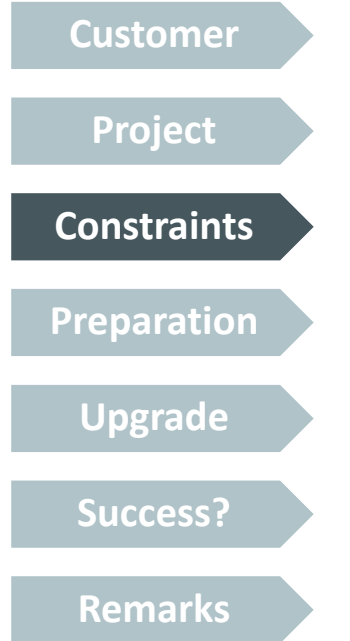

- Database has grown from 7TB to 14TB
	- Downtime: less than 8 hrs
- Network "bottleneck"
	- Remedy: Extra IB cabled connection from V1 to X2-2

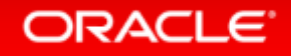

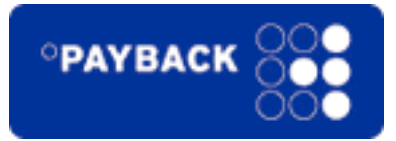

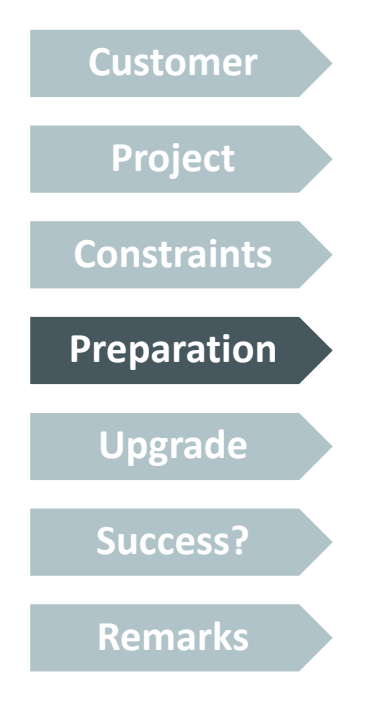

- Restoring 14TB with RMAN
	- DUPLICATE FOR STANDBY FROM ACTIVE DATABASE
- Removed unused components from the source database

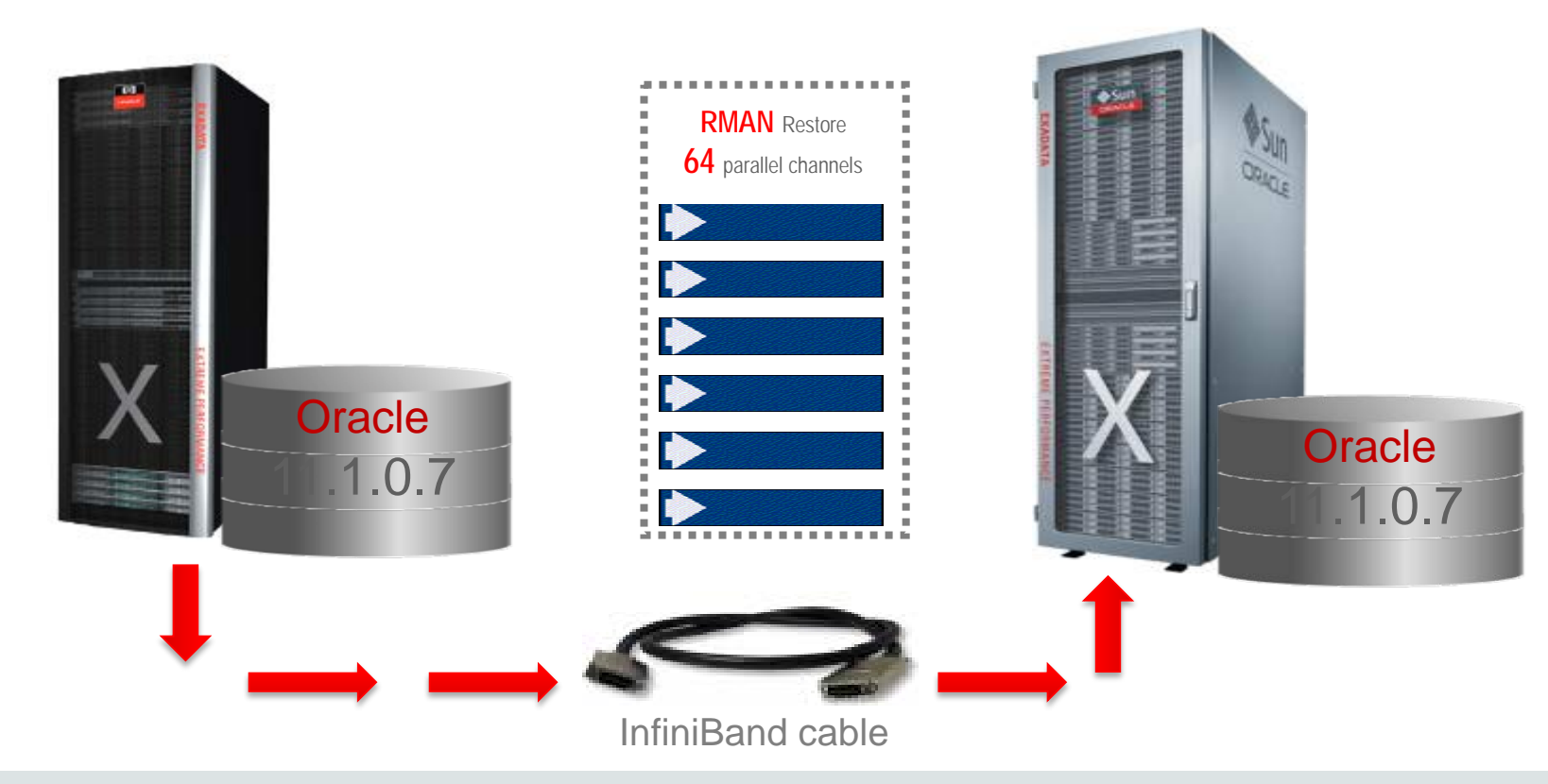

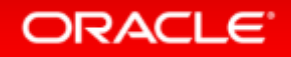

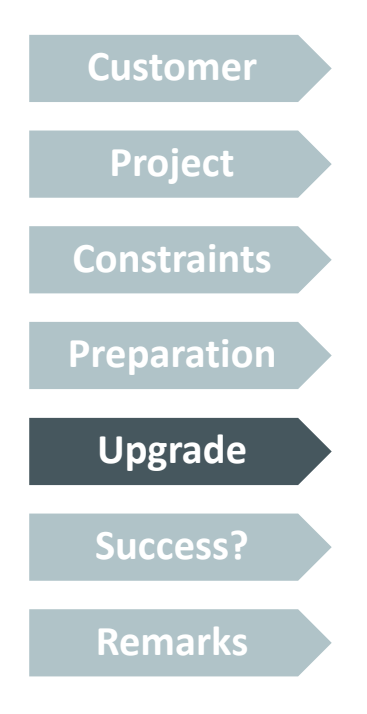

ORACLE<sup>®</sup>

- Live upgrade/migration
	- RMAN Restore and Recovery: <3 hours
		- 64 parallel RMAN channels allocated: >4TB/hour

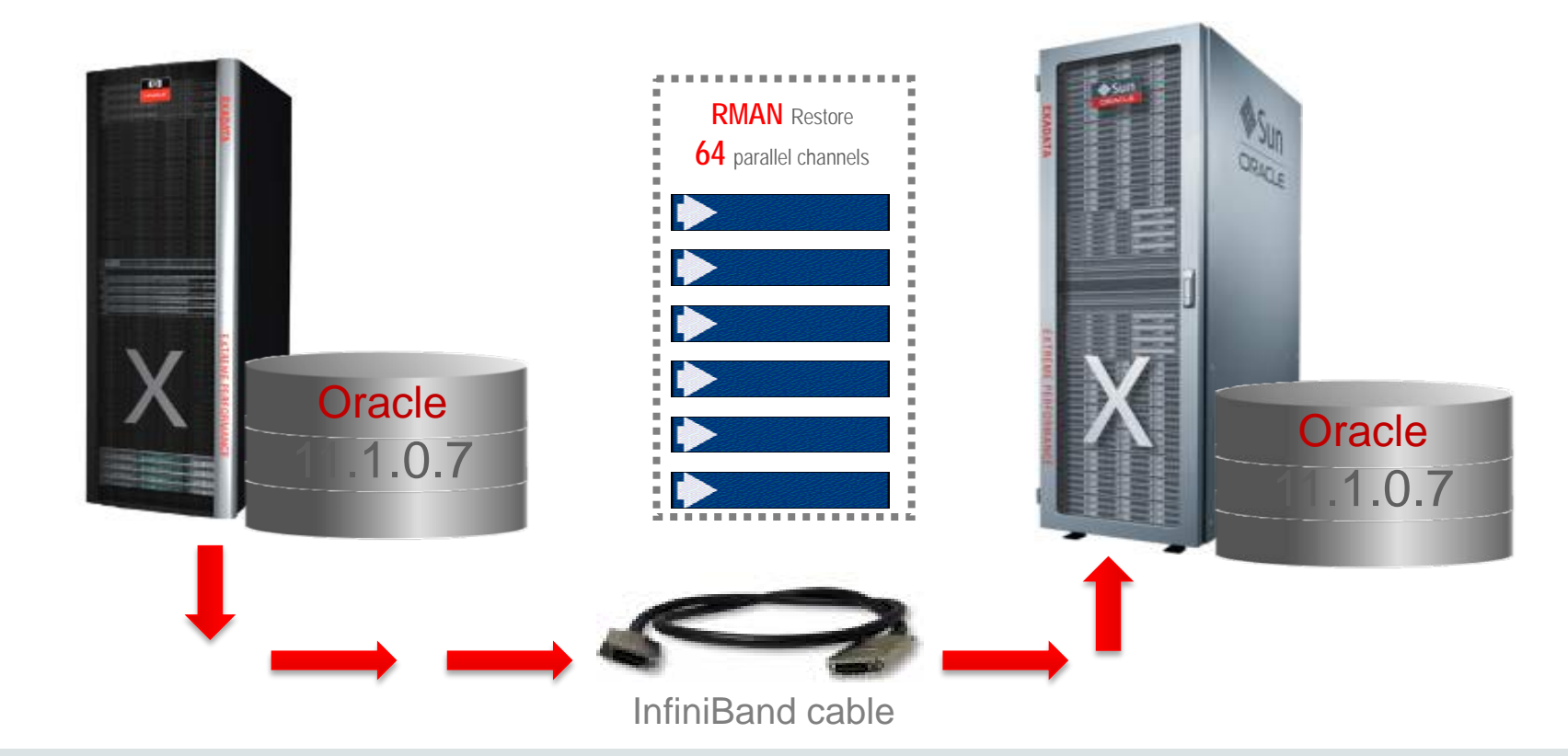

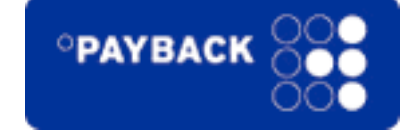

Copyright © 2014, Oracle and/or its affiliates. All rights reserved. | Different Ways to Upgrade and Migrate to Oracle Database 12c

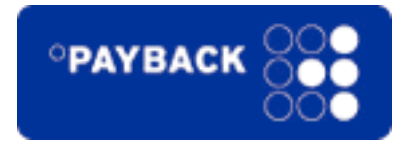

**Customer Project Constraints Preparation Upgrade Success? Remarks**

- Database upgrade  $11.1.0.7 \Rightarrow 11.2.0.3$ 
	- Using the **new PARALLEL UPGRADE \*** scripts
		- Total database upgrade time including recompilation and time zone change: 20 mins

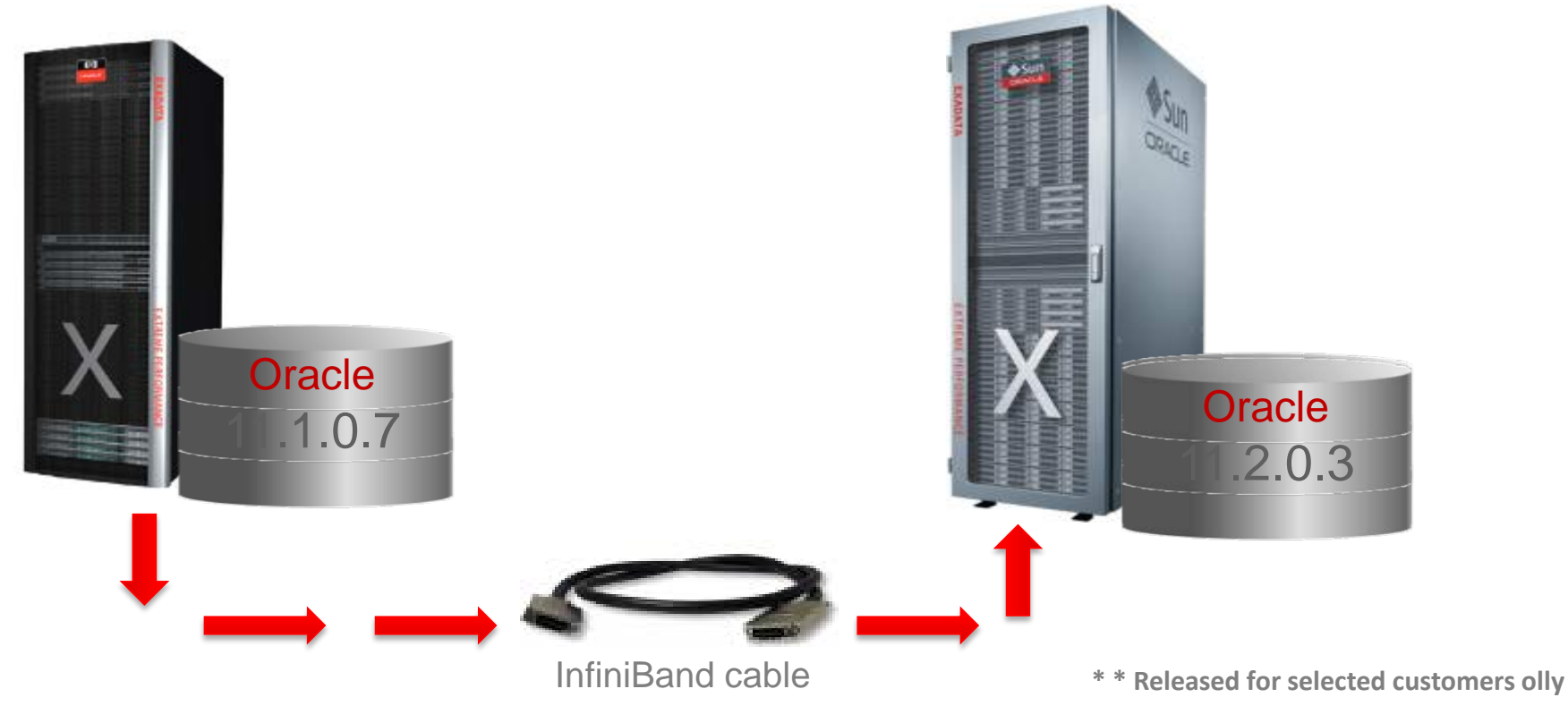

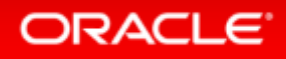

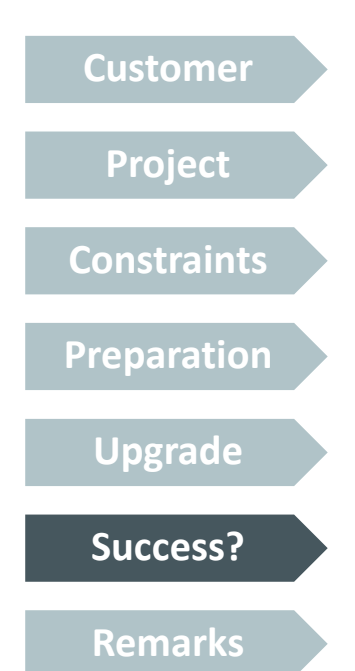

- Live? And alive?
	- Yes! Go-live on 3-JUL-2012
		- Almost three weeks earlier than proposed
	- $-$  Total migration and upgrade time:  $\sim$ 4 hours
		- < 3 hours: Restore for Standby and recovery
		- < 20 mins: Database upgrade to Oracle 11.2.0.3
		- ~ 40 mins: Extra tasks (crsctl etc.)
	- Significant performance improvements
		- Job runtimes decreased again by 30-60%

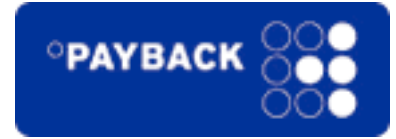
## Real World Checkpoint

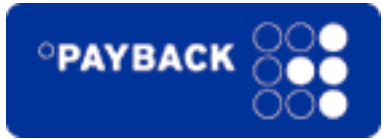

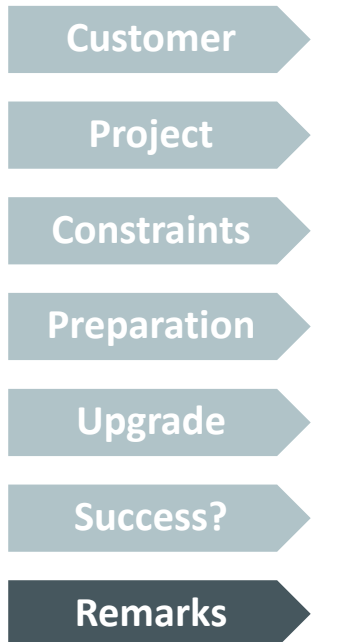

- A few plans did change but we were prepared  $\odot$ 
	- Had captured all plans from AWR into an SQL Tuning Set
	- Remedied failing plans with SQL Plan Management

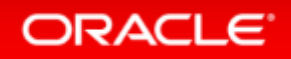

#### Resources

#### • Download slides from:

### –http://blogs.oracle.com/UPGRADE

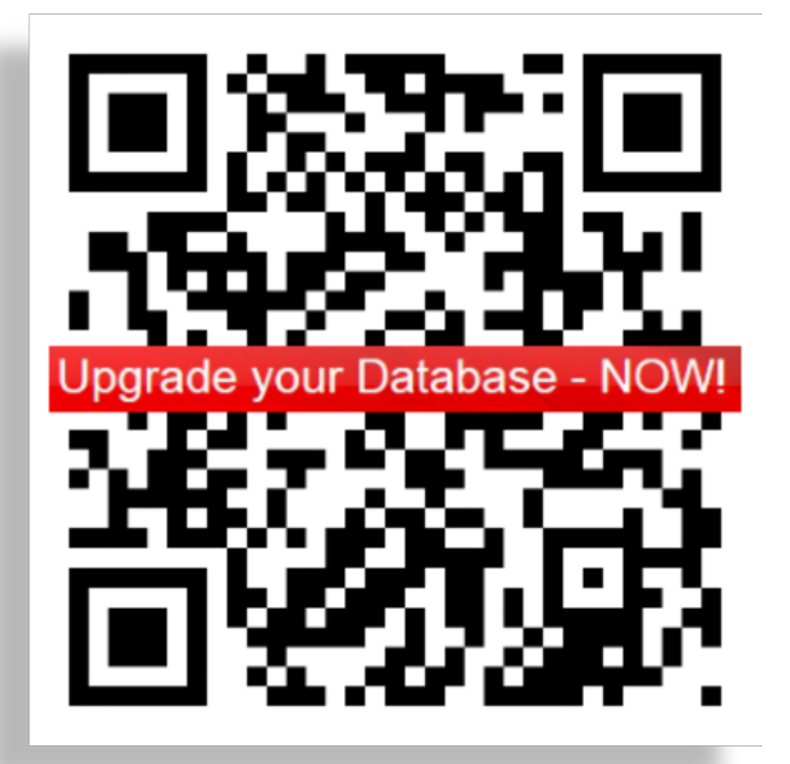

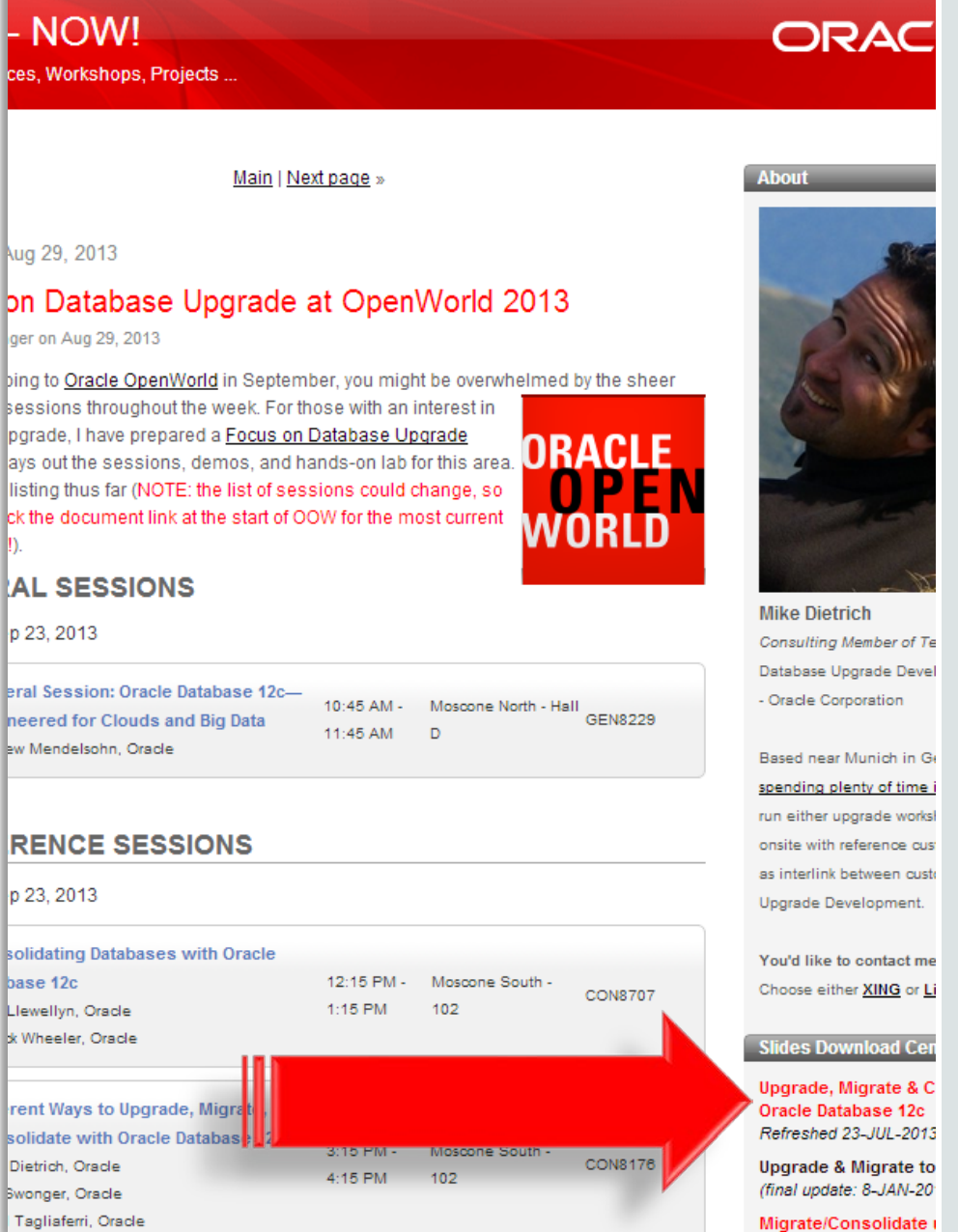

#### ORACLE<sup>®</sup>

# **Hardware and Software Engineered to Work Together**

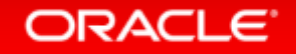

ORACLE®